Rosetta Radio Science Investigations RSI<br/>Mars Express Orbiter Radio Science Experiment MaRS<br/>Venus Express Radio Science Experiment VeRa<br/>DSN ODF (Orbit Data File) Calibration Software : Level 1b to Level 2<br/>Document numberIssue: 4Revision:0MEX-MRS-IGM-DS-3038Date:05.04.2007Page1 of 67ROS-RSI-IGM-DS-3128<br/>VEX-VRA-IGM-DS-5009VEX-VRA-IGM-DS-50090

# ROSETTA MARS EXPRESS VENUS EXPRESS

# Radio Science Experiments RSI / MaRS / VeRa

DSN ODF (Orbit Data File) Calibration Software: Doppler Level 1b to Level 2 Software Design Specifications

Issue: 4 Revision: 0 Date: 05.04.2007 Document: MEX-MRS-IGM-DS-3038 ROS-RSI-IGM-DS-3128 VEX-VRA-IGM-DS-5009

Prepared by

Martin Pätzold

Approved by

| Rosetta Radio Science Investigations RSI<br>Mars Express Orbiter Radio Science Experiment MaRS<br>Venus Express Radio Science Experiment VeRa<br>DSN ODF (Orbit Data File) Calibration Software : Level 1b to Level 2 |        |            |           |         |  |
|----------------------------------------------------------------------------------------------------|--------|------------|-----------|---------|--|
| Document number                                                                                                    | Issue: |            | Revision: | 0       |  |
| MEX-MRS-IGM-DS-3038                                                                                                    | Date:  | 05.04.2007 | Page      | 2 of 67 |  |
| ROS-RSI-IGM-DS-3128                                                                                                    |        |            | -         |         |  |
| VEX-VRA-IGM-DS-5009                                                                                                    |        |            |           |         |  |

Martin Pätzold (MaRS Principal Investigator)

| Rosetta Radio Science Investigations RSI<br>Mars Express Orbiter Radio Science Experiment MaRS<br>Venus Express Radio Science Experiment VeRa |                                                                      |            |           |         |  |
|----------------------------------------------------------------------------------------------------|----------------------------------------------------------------------|------------|-----------|---------|--|
|                                                                                                    | DSN ODF (Orbit Data File) Calibration Software : Level 1b to Level 2 |            |           |         |  |
| Document number                                                                                                    | Issue:                                                               | 4          | Revision: | 0       |  |
| MEX-MRS-IGM-DS-3038                                                                                                    | Date:                                                                | 05.04.2007 | Page      | 3 of 67 |  |
| ROS-RSI-IGM-DS-3128                                                                                                    |                                                                      |            | -         |         |  |
| VEX-VRA-IGM-DS-5009                                                                                                    |                                                                      |            |           |         |  |

page left free

| <b>Rosetta Radio Science Investigations</b>  |         |                      |           |         |
|----------------------------------------------|---------|----------------------|-----------|---------|
| Mars Express Orbiter Radio Science           | Experim | ent MaRS             |           |         |
| Venus Express Radio Science Experi           | ment Ve | Ra                   |           |         |
| <b>DSN ODF (Orbit Data File) Calibration</b> | Softwa  | re : Level 1b to Lev | el 2      |         |
| Document number                              | Issue:  | 4                    | Revision: | 0       |
| MEX-MRS-IGM-DS-3038                          | Date:   | 05.04.2007           | Page      | 4 of 67 |
| ROS-RSI-IGM-DS-3128                          |         |                      |           |         |
| VEX-VBA-IGM-DS-5009                          |         |                      |           |         |

# **Document Change Record**

| Issue | Rev | Sec   | Date       | Changes                           | author |
|-------|-----|-------|------------|-----------------------------------|--------|
| Draft | 0   | All   | 29.11.2003 | first version                     | mpa    |
| 1     | 0   | 2.1   | 12.02.2004 | ODF-DOP-SPEC-2180 updated         | mpa    |
|       |     | 2.5   |            | ODF-DOP-SPEC-2550 corrected       |        |
|       |     |       |            | ODF-DOP-SPEC-2560 corrected       |        |
|       |     | 2.6   |            | ODF-DOP-SPEC-2622 included        |        |
|       |     |       |            | ODF-DOP-SPEC-2630 revised         |        |
| 2     | 0   | all   | 23.09.2004 | document split                    | mpa    |
|       |     |       |            | Here only Doppler processing      |        |
| 2     | 1   |       | 24.10.2004 |                                   | mpa    |
| 2     | 2   | 1.3   | 13.03.2005 | After review:                     | mpa    |
|       |     | 1.4   |            | New section 1.3: software control |        |
|       |     |       |            | New section 1.4: action item list |        |
|       |     | 2.3.2 |            | New section 2.3.2                 |        |
|       |     | 3.2   |            | New section 3.2                   |        |
|       |     | 4     |            | New tables 4-2 and 4-3            |        |
| 3     | 0   | all   | 16.11.2005 | Complete revision                 | T.A.   |
| 4     | 0   | 5.1   | 05.04.2007 | Changes in GUI-section            | M.H.   |
|       |     |       |            |                                   |        |
|       |     |       |            |                                   |        |

| Rosetta Radio Science Investigations RSI<br>Mars Express Orbiter Radio Science Experiment MaRS<br>Venus Express Radio Science Experiment VeRa |          |                       |           |         |  |
|----------------------------------------------------------------------------------------------------|----------|-----------------------|-----------|---------|--|
| DSN ODF (Orbit Data File) Calibration                                                                                                    | n Softwa | are : Level 1b to Lev | vel 2     |         |  |
| Document number                                                                                                    | Issue:   | 4                     | Revision: | 0       |  |
| MEX-MRS-IGM-DS-3038                                                                                                    | Date:    | 05.04.2007            | Page      | 5 of 67 |  |
| ROS-RSI-IGM-DS-3128                                                                                                    |          |                       | -         |         |  |
| VEX-VRA-IGM-DS-5009                                                                                                    |          |                       |           |         |  |

Page left free

| Rosetta Radio Science Investigations RSI |                                                    |                  |           |         |  |  |
|------------------------------------------|----------------------------------------------------|------------------|-----------|---------|--|--|
| Mars Express Orbiter Radio Sci           | Mars Express Orbiter Radio Science Experiment MaRS |                  |           |         |  |  |
| Venus Express Radio Science E            | Experiment Ve                                      | eRa              |           |         |  |  |
| DSN ODF (Orbit Data File) Calib          | ration Softwa                                      | re : Level 1b to | Level 2   |         |  |  |
| Document number                          | Issue:                                             | 4                | Revision: | 0       |  |  |
| MEX-MRS-IGM-DS-3038                      | Date:                                              | 05.04.2007       | Page      | 6 of 67 |  |  |
| ROS-RSI-IGM-DS-3128                      |                                                    |                  | -         |         |  |  |
| VEX-VBA-IGM-DS-5009                      |                                                    |                  |           |         |  |  |

## **DISTRIBUTION LIST**

| Destination         | Number of copies |
|---------------------|------------------|
| Martin Pätzold      | 1                |
| Silvia Tellmann     | 1                |
| Christina Stanzel   | 1                |
| Thomas Andert       | 1                |
| Markus Fels         | 1                |
| Alexander Gahr      | 1                |
| Ludmila Carone      | 1                |
| Christina Walter    | 1                |
| Anna Müller         | 1                |
| Dusan Stupar        | 1                |
| Iris Audenrieth     | 1                |
| Len Tyler           | 1                |
| Richard Simpson     | 1                |
| Dave Hinson         | 1                |
| Jörg Selle          | 1                |
| Bernd Häusler       | 1                |
| Véronique Dehant    | 1                |
| Jean-Pierre Barriot | 1                |

| Rosetta Radio Science Investigations RSI<br>Mars Express Orbiter Radio Science Experiment MaRS<br>Venus Express Radio Science Experiment VeRa<br>DSN ODF (Orbit Data File) Calibration Software : Level 1b to Level 2 |        |            |           |         |  |
|----------------------------------------------------------------------------------------------------|--------|------------|-----------|---------|--|
| Document number                                                                                                    | Issue: |            | Revision: | 0       |  |
| MEX-MRS-IGM-DS-3038<br>ROS-RSI-IGM-DS-3128                                                                                                    | Date:  | 05.04.2007 | Page      | 7 of 67 |  |
| VEX-VRA-IGM-DS-5009                                                                                                    |        |            |           |         |  |

Page left free

#### ACRONYMS

| A/D<br>AGC | Analog/Digital<br>Automatic Gain Control         |
|------------|--------------------------------------------------|
| AGVTP      | Archive Generation, Validation and Transfer Plan |
| AOL        | Amplitude Open Loop                              |
| ATDF       | Archival Tracking Data Format                    |
| CD-ROM     | Compact Disk - Read Only Memory                  |
| CL         | Closed-Loop                                      |
| DDS        | Data Delivery System                             |
| DSN        | Deep Space Network                               |
| DVD        | Digital Versatile Disk                           |
| ESA        | European Space Agency                            |
| ESOC       | European Space Operation Center                  |
| ESTEC      | European Space Technology Center                 |
| FOL        | Frequency Open Loop                              |
| G/S        | Ground Station                                   |
| HGA        | High Gain Antenna                                |
| ODF        | Intermediate Frequency Modulation System         |
| JPL        | Jet Propulsion Laboratory                        |
| LCP        | Left Circular Polarization                       |
| LGA        | Low Gain Antenna                                 |
| LOS        | Line Of Sight                                    |
| MaRS       | Mars Express Radio Science Experiment            |
| MGA        | Medium Gain Antenna                              |
| MGS        | Mars Global Surveyor                             |
| NASA       | National Aeronautics and Space Administration    |
| ODF        | DSN Original Data File                           |
| ODR        | Original Data Record                             |
| OL         | Open-Loop                                        |
| ONED       | one-way dual-frequency mode                      |
| ONES       | One-way single-frequency mode                    |
| PDS        | Planetary Data System                            |
| POL        | Polarization Open Loop                           |
| RCP        | Right Circular Polarization                      |
| RSR<br>RX  | Radio Science Receiver<br>Receiver               |
| S/C        |                                                  |
| 3/0        | Spacecraft                                       |

| Rosetta Radio Science Investigations RSI     |          |                       |           |         |  |
|----------------------------------------------|----------|-----------------------|-----------|---------|--|
| Mars Express Orbiter Radio Science           |          |                       |           |         |  |
| Venus Express Radio Science Exper            | iment V  | eRa                   |           |         |  |
| <b>DSN ODF (Orbit Data File) Calibration</b> | n Softwa | are : Level 1b to Lev | vel 2     |         |  |
| Document number                              | Issue:   | 4                     | Revision: | 0       |  |
| MEX-MRS-IGM-DS-3038                          | Date:    | 05.04.2007            | Page      | 9 of 67 |  |
| ROS-RSI-IGM-DS-3128                          |          |                       |           |         |  |
| VEX-VRA-IGM-DS-5009                          |          |                       |           |         |  |

| SIS   | Software Interface Specification        |
|-------|-----------------------------------------|
| S-TX  | S-Band Transmitter                      |
| SPICE | Space Planet Instrument C-Matrix Events |
| TBC   | To Be Confirmed                         |
| TBD   | To Be Determined                        |
| TWOD  | Two-way dual-frequency mode             |
| TWOS  | Two-way single-frequency mode           |
| USO   | Ultra Stable Oszillator                 |
| X-TX  | X-band Transmitter                      |

# Contents

| 1   | INTRODUCTION                                           | 12 |
|-----|--------------------------------------------------------|----|
| 1.1 | Scope                                                  |    |
| 1.2 | Referenced Documents                                   |    |
| 1.3 | Software Configuration Control                         |    |
| 2   | SPECIFICATIONS FOR LEVEL 1B TO LEVEL 2 CALIBRATION     | 14 |
| 2.1 | Main program specifications                            |    |
| 2.  | .1.1 General specifications                            |    |
| 2.  | .1.2 Modules                                           | 15 |
| 2.  | .1.3 Input files                                       |    |
| 2.  | .1.4 Definition of constants                           |    |
| _   |                                                        |    |
| 3   | LEVEL 1B TO LEVEL 2 SOFTWARE SPECIFICATIONS            | 23 |
| 3.1 | Module M_READ_ODF_INPUT                                |    |
| 3.2 | Module M_TRACKING_TIME                                 |    |
| 3.3 | Module M_DOPPLER                                       |    |
| 3.4 | Modules M_CALIBRATION AND M_IONO_CALIB                 |    |
| 3.  | .4.1 Tropospheric calibration                          |    |
| 3.  | .4.2 Differential Doppler                              |    |
| 3.  | .4.3 Plasma calibration using the differential doppler |    |
| 3.  | .4.4 Plasma calibration using the Klobuchar model      |    |
| 3.5 | Module M_PREDICT                                       |    |
|     |                                                        |    |
| 3.6 | Module M_OUTPUT                                        |    |
| 4   | OUTPUT FILES                                           |    |
| 4.1 | File names                                             |    |
| 4.2 | File Formats                                           |    |
| 4.3 | Additional output files                                |    |

| Rosetta Radio               | Science Investiga     | ations BSI |            |           |          |
|-----------------------------|-----------------------|------------|------------|-----------|----------|
|                             | Orbiter Radio Scie    |            | nent MaRS  |           |          |
|                             | s Radio Science E     |            |            |           |          |
|                             | oit Data File) Calibi |            |            | Level 2   |          |
| Document num                |                       | Issue:     |            | Revision: | 0        |
| MEX-MRS-IGM                 |                       | Date:      | 05.04.2007 | Page      | 11 of 67 |
| ROS-RSI-IGM-<br>VEX-VRA-IGM |                       |            |            |           |          |
|                             | -D3-3009              |            |            |           |          |
| 5 USAGE                     | OF THE SOFT           | WARF       |            |           | 50       |
| 00,101                      | 0                     |            |            |           |          |
| 5.1 Graph                   | nical interface       |            |            |           |          |
| - · · <b>I</b>              |                       |            |            |           |          |
|                             |                       |            |            |           |          |
| 5.2 Addit                   | ional output files    |            |            |           | 53       |
|                             |                       |            |            |           |          |
|                             |                       |            |            |           |          |
| 0.2.2                       |                       |            |            |           |          |
| 5.3 Error                   | Messages              |            |            |           | 54       |
|                             |                       |            |            |           |          |
|                             | ٨                     |            |            |           |          |
| APPENDIA                    | Α                     |            |            |           |          |
|                             |                       |            |            |           |          |
| APPENDIX                    | В                     |            |            |           | 63       |
|                             |                       |            |            |           |          |
|                             | С                     |            |            |           | 65       |
|                             |                       |            |            |           |          |
|                             | _                     |            |            |           |          |
|                             | D                     |            |            |           | 67       |

| Rosetta Radio Science Investigations RSI |          |                       |           |          |  |  |  |
|------------------------------------------|----------|-----------------------|-----------|----------|--|--|--|
| Mars Express Orbiter Radio Science       | Experim  | nent MaRS             |           |          |  |  |  |
| Venus Express Radio Science Experi       | iment Ve | Ra                    |           |          |  |  |  |
| DSN ODF (Orbit Data File) Calibration    | n Softwa | re : Level 1b to Leve | el 2      |          |  |  |  |
| Document number                          | Issue:   | 4                     | Revision: | 0        |  |  |  |
| MEX-MRS-IGM-DS-3038                      | Date:    | 05.04.2007            | Page      | 12 of 67 |  |  |  |
| ROS-RSI-IGM-DS-3128                      |          |                       | Ū         |          |  |  |  |
| VEX-VRA-IGM-DS-5009                      |          |                       |           |          |  |  |  |

## **1 INTRODUCTION**

#### 1.1 SCOPE

This document specifies the requirements for the development of the Orbit data File (ODF) calibration software, transferring Level 1b ODF Doppler data towards Level 2. The software shall analyze radio Doppler tracking data recorded at the DSN ground stations.

#### 1.2 REFERENCED DOCUMENTS

|     | Reference Number    | Title                                   | lssue<br>Number | Date       |
|-----|---------------------|-----------------------------------------|-----------------|------------|
| [1] | MEX-MRS-IGM-IS-3016 | Radio Science File naming<br>Convention | 11.0            | 24.10.2004 |
| [2] | TRK-2-18            | Orbit Data File Interface               | change 3        | 15.06.2000 |
| [3] | MEX-MRS-IGM-DS-3037 | ODF Processing Software: L1a to L1b     | 3.4             | 08.11.2005 |
|     |                     |                                         |                 |            |
|     |                     |                                         |                 |            |

Rosetta Radio Science Investigations RSI<br/>Mars Express Orbiter Radio Science Experiment MaRS<br/>Venus Express Radio Science Experiment VeRa<br/>DSN ODF (Orbit Data File) Calibration Software : Level 1b to Level 2<br/>Document number0Document numberIssue: 4Revision:0MEX-MRS-IGM-DS-3038Date:05.04.2007Page13 of 67ROS-RSI-IGM-DS-3128<br/>VEX-VRA-IGM-DS-5009VEX-VRA-IGM-DS-50090

#### **1.3 SOFTWARE CONFIGURATION CONTROL**

This document addresses the software package

#### DSN\_ODF\_PROC\_DOP\_L1B\_TO\_L02

#### Version 1.2

After release, the software is under configuration control which will be documented in this section.

| Version<br>number | Changes/Action                                                                                                    | New<br>version | Release<br>date |
|-------------------|----------------------------------------------------------------------------------------------------|----------------|-----------------|
| V1.0              | First working release                                                                                                    | V1.1           | 24.05.2005      |
| V1.1              | Impact Parameter for Phobos and Solar corona<br>implemented<br>Generation of L1B directory implemented<br>Modification of the log file (now similar to that of the<br>IFMS Doppler processing software) | V1.2           | 30.08.2005      |
| V1.2              | Automatisation of getting the names of the input files<br>Automatic processing implemented                                                                                                    |                | 15.11.2005      |

Rosetta Radio Science Investigations RSI<br/>Mars Express Orbiter Radio Science Experiment MaRS<br/>Venus Express Radio Science Experiment VeRa<br/>DSN ODF (Orbit Data File) Calibration Software : Level 1b to Level 2<br/>Document numberIssue: 4Revision:0MEX-MRS-IGM-DS-3038Date:05.04.2007Page14 of 67ROS-RSI-IGM-DS-3128<br/>VEX-VRA-IGM-DS-5009VEX-VRA-IGM-DS-50090

# 2 SPECIFICATIONS FOR LEVEL 1B TO LEVEL 2 CALIBRATION

#### 2.1 MAIN PROGRAM SPECIFICATIONS

#### 2.1.1 General specifications

ODF-DOP-SPEC-2110: This software shall

- Read Level 1b ODF data
- Apply Earth troposphere calibration to the Doppler data
- Compute differential Doppler values if two frequencies are available and the sample interval of S-band and X-band is equal
- Apply plasma calibration to the Doppler data either by using differential frequency data or by using a so called Klobucher Modell for the ionosphere of the earth (see section 3.4.4 for more information)
- Apply the Doppler predicts in order to compute residuals
- Output the results as level 2 data
- Generate PDS label files for the output files

**ODF-DOP-SPEC-2120:** the software language is FORTRAN and Perl.

ODF-DOP-SPEC-2122: The data processing options are

- (a) occultation
- (b) global gravity,
- (c) target gravity
- (d) solar corona
- (e) Phobos

is selected via a graphical user interface. This graphical user interface will be described in section 5.1.

Rosetta Radio Science Investigations RSI<br/>Mars Express Orbiter Radio Science Experiment MaRS<br/>Venus Express Radio Science Experiment VeRa<br/>DSN ODF (Orbit Data File) Calibration Software : Level 1b to Level 2<br/>Document numberIssue: 4Revision:0MEX-MRS-IGM-DS-3038Date:05.04.2007Page15 of 67ROS-RSI-IGM-DS-3128<br/>VEX-VRA-IGM-DS-5009VEX-VRA-IGM-DS-50090

#### 2.1.2 Modules

The main program uses a number of modules

- 1. M\_READ\_ODF\_INPUT
- 2. M ODF SETTINGS
- 3. M PREDICT
- 4. M\_CALIBRATION
- 5. M\_IONO\_CALIB
- 6. M\_OUTPUT
- 7. M\_TRACKING\_TIME
- 8. M\_GLOBAL\_VAR
- 9. M DOPPLER

and some general modules, wherein shared subroutines and functions are provided

- 10. M\_FILE\_UTILITIES
- 11. M\_SPICE
- 12. M\_ERROR
- 13. M\_UTILITIES
- 14. M\_FILE\_NAMING\_CONVENTION
- 15. M\_LABEL
- 16. M\_INTERPOL
- 17. M\_SEARCH
- 18. M\_TYPE\_PARAMETER

The software describing flow diagram is shown in Figure 2-1. There are only shown the internal dependencies in the stand alone Fortran software. No interdependencies between the Fortran software and the graphical user interface are shown. The only interaction between the Fortran and the Perl software is done by the odf\_process\_option.txt file which is produced by the Perl graphical user interface and contains processing information. A detailed description of the odf\_process\_option.txt file is given in section 5

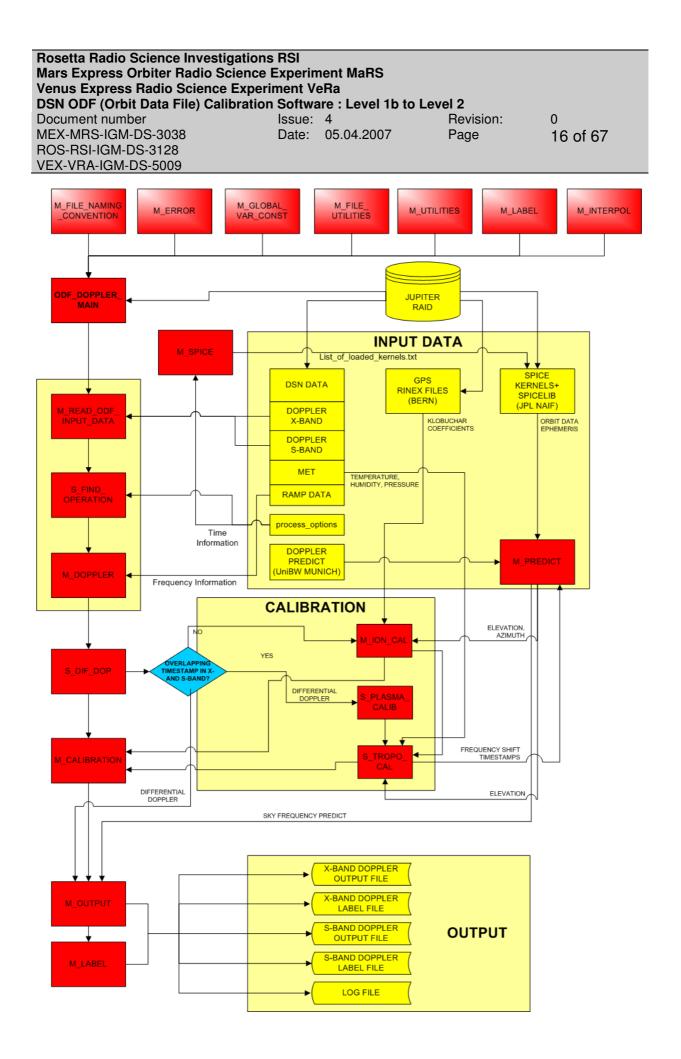

| Rosetta Radio Science Investigations RSI |         |                       |           |          |  |  |
|------------------------------------------|---------|-----------------------|-----------|----------|--|--|
| Mars Express Orbiter Radio Science I     | Experim | ent MaRS              |           |          |  |  |
| Venus Express Radio Science Experi       | ment Ve | Ra                    |           |          |  |  |
| DSN ODF (Orbit Data File) Calibration    | Softwa  | re : Level 1b to Leve | el 2      |          |  |  |
| Document number                          | Issue:  | 4                     | Revision: | 0        |  |  |
| MEX-MRS-IGM-DS-3038                      | Date:   | 05.04.2007            | Page      | 17 of 67 |  |  |
| ROS-RSI-IGM-DS-3128                      |         |                       | -         |          |  |  |
| VEX-VRA-IGM-DS-5009                      |         |                       |           |          |  |  |

Figure 2-1: Flowchart for evaluation software for the ODF Doppler data

| Rosetta Radio Science Investigations RSI<br>Mars Express Orbiter Radio Science Experiment MaRS<br>Venus Express Radio Science Experiment VeRa |        |            |           |          |  |  |
|----------------------------------------------------------------------------------------------------|--------|------------|-----------|----------|--|--|
| DSN ODF (Orbit Data File) Calibration                                                                                                    |        |            | el 2      |          |  |  |
| Document number                                                                                                    | Issue: |            | Revision: | 0        |  |  |
| MEX-MRS-IGM-DS-3038                                                                                                    | Date:  | 05.04.2007 | Page      | 18 of 67 |  |  |
| ROS-RSI-IGM-DS-3128                                                                                                    |        |            | -         |          |  |  |
| VEX-VRA-IGM-DS-5009                                                                                                    |        |            |           |          |  |  |

#### 2.1.3 Input files

#### 2.1.3.1 Data file types

**ODF-DOP-SPEC-2130:** the following table defines the input file types and the logical file names used in this specification and within the software:

| File Description                 | Logical name within program |
|----------------------------------|-----------------------------|
| S-band Doppler file              | ODF_DOP_S                   |
| X-band Doppler file              | ODF_DOP_X                   |
| Uplink ramp rate file            | ODF_RAMP                    |
| DSN Media calibration            | DSN_MET_MOD                 |
|                                  |                             |
| Doppler predict file             | PREDICT_FILE                |
| Klobuchar coefficients for Earth | ION_COEFF                   |
| ionosphere calibration           |                             |
| SPICE Kernels                    | N/A                         |

**ODF-DOP-SPEC-2135:** input file names will be selected automatically based on information given in the graphical interface described in section 0 via a Windows interface if the processing should be done manually and if the processing should be done automatically via a log file described in section 4.3.1.1.

**ODF-DOP-SPEC-2140:** Klobuchar coefficients are only needed if X-band and S-band Doppler files have no overlapping timestamp or the kind of data processing is occultation

2.1.3.2 File names

**ODF-DOP-SPEC-2145:** Level 1b file names are defined in [1] section 4.1

For the Doppler files:

If the sample interval is 60 seconds:

#### r00ODF0L1B\_DPS\_yydddhhmm\_qq.TAB r00ODF0L1B\_DPX\_yydddhhmm\_qq.TAB

and if it is 1 second:

rggODFsL1B\_DPS\_yydddhhmm\_qq.TAB rggODFsL1B\_DPX\_yydddhhmm\_qq.TAB Rosetta Radio Science Investigations RSI<br/>Mars Express Orbiter Radio Science Experiment MaRS<br/>Venus Express Radio Science Experiment VeRa<br/>DSN ODF (Orbit Data File) Calibration Software : Level 1b to Level 2<br/>Document number0Document numberIssue: 4Revision:0MEX-MRS-IGM-DS-3038Date:05.04.2007Page19 of 67ROS-RSI-IGM-DS-3128<br/>VEX-VRA-IGM-DS-5009VEX-VRA-IGM-DS-50090

where s can be X for a X-band file and S for a S-band file and serves as identifier for files with 1 second sample interval.

for the ramp rate file:

#### rg00DSN0\_L1B\_RMP\_yydddhhmm\_qq.TAB

for the meteorological file:

#### rggDSN0L1B\_MET\_yydddhhmm\_qq.TAB

For the predict file:

rggUNBWL02\_RTW\_yydddhhmm\_qq.TAB

2.1.3.3 File Formats

**ODF-DOP-SPEC-2150:** File formats are defined in [1] and [3].

Rosetta Radio Science Investigations RSI<br/>Mars Express Orbiter Radio Science Experiment MaRS<br/>Venus Express Radio Science Experiment VeRa<br/>DSN ODF (Orbit Data File) Calibration Software : Level 1b to Level 2<br/>Document numberIssue: 4Revision:0MEX-MRS-IGM-DS-3038Date:05.04.2007Page20 of 67ROS-RSI-IGM-DS-3128<br/>VEX-VRA-IGM-DS-5009VEX-VRA-IGM-DS-50090

#### 2.1.4 Definition of constants

ODF-DOP-SPEC-2160: ASTRONOMICAL UNIT (AU)

#### 1 AU = 149,597,870 kilometers

ODF-DOP-SPEC-2165: SPEED OF LIGHT

c = 299,792,458 m/s

ODF-DOP-SPEC-2170: RANGE UNIT (RU)

1 RU = 0.30 m

**ODF-DOP-SPEC-2175:** PHYSICAL CONSTANTS

| Constant                |                                                               | Value                    | SI units                                                       |
|-------------------------|---------------------------------------------------------------|--------------------------|----------------------------------------------------------------|
| Electron charge         | е                                                             | 1.6022 10 <sup>-19</sup> | As                                                             |
| Electron mass           | m <sub>e</sub>                                                | 9.1094 10 <sup>-31</sup> | kg                                                             |
| Electric field constant | $\epsilon_0$                                                  | 8.8542 10 <sup>-12</sup> | s <sup>4</sup> A <sup>2</sup> m <sup>-3</sup> kg <sup>-1</sup> |
|                         |                                                               |                          |                                                                |
| Plasma constant         | 1 1 <i>e</i> <sup>2</sup>                                     | 40.30924                 | m <sup>3</sup> s <sup>-2</sup>                                 |
|                         | $\overline{2} \overline{4\pi^2} \overline{m_e \varepsilon_0}$ |                          |                                                                |

| Rosetta Radio Science Investigations RSI     |                                                                      |            |           |          |  |  |
|----------------------------------------------|----------------------------------------------------------------------|------------|-----------|----------|--|--|
| Mars Express Orbiter Radio Science E         | Experim                                                              | ent MaRS   |           |          |  |  |
| Venus Express Radio Science Experin          | ment Ve                                                              | Ra         |           |          |  |  |
| <b>DSN ODF (Orbit Data File) Calibration</b> | DSN ODF (Orbit Data File) Calibration Software : Level 1b to Level 2 |            |           |          |  |  |
| Document number                              | Issue:                                                               | 4          | Revision: | 0        |  |  |
| MEX-MRS-IGM-DS-3038                          | Date:                                                                | 05.04.2007 | Page      | 21 of 67 |  |  |
| ROS-RSI-IGM-DS-3128                          |                                                                      |            |           |          |  |  |
| VEX-VRA-IGM-DS-5009                          |                                                                      |            |           |          |  |  |

# **ODF-DOP-SPEC-2180:** CARRIER FREQUENCIES Mars Express

Mars Express:

| frequency band | uplink       | downlink     |
|----------------|--------------|--------------|
| S-band         | 2114.676 MHz | 2296.482 MHz |
| X-band         | 7116.936 MHz | 8420.432 MHz |

**ODF-DOP-SPEC-2185:** Transponder constants and ratios

#### Mars Express:

| frequency band uplink | transponder ratios downlink/uplink |         |  |  |  |
|-----------------------|------------------------------------|---------|--|--|--|
|                       | S-band                             | X-band  |  |  |  |
| S-band                | 240/211                            | 880/211 |  |  |  |
| X-band                | 240/749                            | 880/749 |  |  |  |

| Rosetta Radio Science Investigations RSI     |                                                                      |            |           |          |  |  |
|----------------------------------------------|----------------------------------------------------------------------|------------|-----------|----------|--|--|
| Mars Express Orbiter Radio Science           | Experin                                                              | nent MaRS  |           |          |  |  |
| Venus Express Radio Science Exper            | iment V                                                              | eRa        |           |          |  |  |
| <b>DSN ODF (Orbit Data File) Calibration</b> | DSN ODF (Orbit Data File) Calibration Software : Level 1b to Level 2 |            |           |          |  |  |
| Document number                              | Issue:                                                               | 4          | Revision: | 0        |  |  |
| MEX-MRS-IGM-DS-3038                          | Date:                                                                | 05.04.2007 | Page      | 22 of 67 |  |  |
| ROS-RSI-IGM-DS-3128                          |                                                                      |            |           |          |  |  |
| VEX-VRA-IGM-DS-5009                          |                                                                      |            |           |          |  |  |

Page left free

| Rosetta Radio Science Investigations RSI           |          |                       |           |          |
|----------------------------------------------------|----------|-----------------------|-----------|----------|
| Mars Express Orbiter Radio Science Experiment MaRS |          |                       |           |          |
| Venus Express Radio Science Experi                 | iment Ve | Ra                    |           |          |
| DSN ODF (Orbit Data File) Calibration              | n Softwa | re : Level 1b to Leve | el 2      |          |
| Document number                                    | Issue:   | 4                     | Revision: | 0        |
| MEX-MRS-IGM-DS-3038                                | Date:    | 05.04.2007            | Page      | 23 of 67 |
| ROS-RSI-IGM-DS-3128                                |          |                       | -         |          |
| VEX-VRA-IGM-DS-5009                                |          |                       |           |          |

# 3 LEVEL 1B TO LEVEL 2 SOFTWARE SPECIFICATIONS

#### 3.1 MODULE M\_READ\_ODF\_INPUT

Module M\_READ\_ODF\_INPUT contains subroutines and functions in order to read data from ODF\_DOP\_S, ODF\_DOP\_X, ODF\_RAMP and DSN\_MET\_MOD. All data are read in from ODF\_DOP\_S, ODF\_DOP\_X, ODF\_RAMP and DSN\_MET\_MOD. ODF\_DOP\_S, ODF\_DOP\_X and ODF\_RAMP can contain data from several ground stations and timestamps with different sample intervals.

**ODF\_DOP\_SPEC-3100:** The data in ODF\_DOP\_S, ODF\_DOP\_X and ODF\_RAMP are stored in arrays and transferred to M\_TRACKING\_TIME to analyze it and find the appropriate data of predetermined operations.

**ODF\_DOP\_SPEC-3110:** The data in DSN\_MET\_MOD are stored in an array an transferred to M\_CALIBRATION in order to compute the tropospheric calibration

#### 3.2 MODULE M\_TRACKING\_TIME

Module M\_TRACKING\_TIME provides routines in order to analyze the data contained in ODF\_DOP\_S, ODF\_DOP\_X and ODF\_RAMP and find the appropriate data of predetermined operations.

**ODF-DOP-SPEC-3200:** Subroutine S\_FIND\_OPERATION accepts the start time, stop time and the respective ground station of one or more operations from the odf\_process\_options.txt file. For more details on the odf\_process\_options.txt file see section 5.

**ODF-DOP-SPEC-3210:** Subroutine S\_FIND\_OPERATION find in the arrays containing the data from ODF\_DOP\_S, ODF\_DOP\_X and ODF\_RAMP the respective start index and stop index of the array for the predetermined operations defined in the odf\_process\_options.txt file.

**ODF-DOP-SPEC-3220:** The start and stop index of one ore more operations are stored in the self defined data type t\_log and transferred to M\_DOPPLER.

**ODF-DOP-SPEC-3230:** The arrays containing the data from ODF\_DOP\_S, ODF\_DOP\_X and ODF\_RAMP are transferred to M\_DOPPLER in order to compute the received antenna frequency and to reconstruct the uplink frequency for the specified operations.

| Rosetta Radio Science Investigations RSI<br>Mars Express Orbiter Radio Science Experiment MaRS |                                                                                                    |            |           |          |  |
|------------------------------------------------------------------------------------------------|----------------------------------------------------------------------------------------------------|------------|-----------|----------|--|
| •                                                                                              | Venus Express Radio Science Experiment VeRa<br>DSN ODF (Orbit Data File) Calibration Software : Level 1b to Level 2 |            |           |          |  |
| · · · · · ·                                                                                    |                                                                                                    |            |           |          |  |
| Document number                                                                                | Issue:                                                                                                    | 4          | Revision: | 0        |  |
| MEX-MRS-IGM-DS-3038                                                                            | Date:                                                                                                    | 05.04.2007 | Page      | 24 of 67 |  |
| ROS-RSI-IGM-DS-3128                                                                            |                                                                                                    |            |           |          |  |
| VEX-VBA-IGM-DS-5009                                                                            |                                                                                                    |            |           |          |  |

#### 3.3 MODULE M\_DOPPLER

Module M\_DOPPLER provides several subroutines and functions in order to compute the received antenna frequency and to reconstruct the uplink frequency.

**ODF-DOP-SPEC-3300:** Subroutine S\_CALC\_REC\_FREQ accepts each array containing the data from ODF\_DOP\_S or ODF\_DOP\_X and the respective start and stop index of one specified operation.

**ODF-DOP-SPEC-3310:** The received antenna frequency  $f_{antenna}$  is computed in subroutine S\_CALC\_REC\_FREQ according to the following equation and transferred to M\_OUTPUT.

 $f_{antenna}\left(t_{i}\right) = k \cdot f_{ref}\left(t_{i}\right) - f_{obs}\left(t_{i}\right)$ 

Whereas

*k* the transponder ratio depending on the uplink and downlink frequency (see ODF-DOP-SPEC-2185 for available values),

f\_ref the reference frequency, column 13 in ODF\_DOP\_S or ODF\_DOP\_X and

*f\_obs* the observed Doppler, column 12 in ODF\_DOP\_S or ODF\_DOP\_X indicates.

Reconstruction of the uplink frequency

This is done for each frequency band.

**ODF-DOP-SPEC-3320:** Subroutine S\_REC\_UP\_FREQ accepts the array containing data from ODF\_RAMP and the respective start and stop index of one specified operation.

**ODF-DOP-SPEC-3330:** The uplink frequency  $f_{up}$  is computed in subroutine S\_REC\_UP\_FREQ via the following equation.

$$f_{up}(t_i) = \Delta t \cdot f_{rate}(t_i) + f_{ramp}(t_i) \text{ with } \Delta t = t_i - t_{start, f_{ramp}}$$

Whereas

 $t_i$  the current time stamp,

*f<sub>rate</sub>* the ramp rate, column 9 in ODF\_RAMP,

*f<sub>ramp</sub>* the ramp start frequency, column 10 in ODF\_RAMP, and

*t*<sub>start,framp</sub> the ramp start time, column 2 in ODF\_RAMP, indicates.

| Rosetta Radio Science Investigations RSI<br>Mars Express Orbiter Radio Science Experiment MaRS<br>Venus Express Radio Science Experiment VeRa<br>DSN ODF (Orbit Data File) Calibration Software : Level 1b to Level 2 |        |            |           |          |  |
|----------------------------------------------------------------------------------------------------|--------|------------|-----------|----------|--|
| Document number                                                                                                    | Issue: | 4          | Revision: | 0        |  |
| MEX-MRS-IGM-DS-3038                                                                                                    | Date:  | 05.04.2007 | Page      | 25 of 67 |  |
| ROS-RSI-IGM-DS-3128                                                                                                    |        |            |           |          |  |
| VEX-VRA-IGM-DS-5009                                                                                                    |        |            |           |          |  |

#### 3.4 MODULES M\_CALIBRATION AND M\_IONO\_CALIB

Module M\_CALIBRATION provides several subroutines in order to correct for the contribution by the propagation through the plasma and the neutral Earth troposphere.

Module M\_IONO\_CALIB provides several subroutines to compute the correction for the Earth ionosphere, i.e. the ionospheric delay in nanoseconds, using the so called Klobuchar model for the Earth ionosphere.

Plasma media correction can only be performed if two downlink frequencies have been recorded and is done only for gravity observations. If only one frequency is available or for occultation observations, the Earth ionosphere is corrected via the Klobuchar model.

#### 3.4.1 <u>Tropospheric calibration</u>

Subroutine S\_TROP\_CALIB uses the meteo data observed at the respective ground station to compute the path delay (unit is meter) of the dry and wet component of the Earth troposphere and calculate from the path delay the total correction for the Earth troposphere in Hz.

#### ODF-DOP-SPEC-3405: Troposheric calibration

The path delay (unit is meter) of the dry and wet component of the Earth troposphere is (Hofmann-Wellenhoff et al., Global Positioning System, 4<sup>th</sup> Ed.):

$$\Delta_{dry}(E) = \frac{10^{-6}}{5} \frac{77.64 \frac{\rho}{T}}{\sin\left(\sqrt{E^2 + 6.25}\right)} \left[ 40136 + 148.72(T - 273.16) \right]$$

$$\Delta_{wet}(E) = \frac{10^{-6}}{5} \frac{-12.96T + 3.718 \cdot 10^5}{\sin\left(\sqrt{E^2 + 2.25}\right)} \frac{e}{T^2} 11000$$
(1.1)

where p, T and e are the atmospheric pressure, Temperature and partial water vapour pressure, respectively, as observed at the ground station site.

These values are given in the ODF\_METEO file. The elevation angle E (unit in degrees) is provided by M\_PREDICT.

The following transformations have to be applied:

|                                           | equation (20) | ODF_METEO  | M_PREDICT |
|-------------------------------------------|---------------|------------|-----------|
| pressure <i>p</i>                         | mbar          | hPascal    | -         |
| Temperature T                             | Kelvin        | ℃elsius    | -         |
| Water vapour<br>partial pressure <i>e</i> | hPascal       | -          | -         |
| humidity <i>h</i>                         | -             | % humidity | -         |
| elevation E                               | degrees       | -          | radian    |

Rosetta Radio Science Investigations RSIMars Express Orbiter Radio Science Experiment MaRSVenus Express Radio Science Experiment VeRaDSN ODF (Orbit Data File) Calibration Software : Level 1b to Level 2Document numberIssue: 4MEX-MRS-IGM-DS-3038Date: 05.04.2007Page26 of 67ROS-RSI-IGM-DS-3128VEX-VRA-IGM-DS-5009

The relation between the water vapour partial pressure and the humidity given in ODF\_METEO is:

$$e = 6.108 \cdot 10^{-2} \cdot humidity[\%] \cdot \exp\left\{\frac{17.393(T - 272.15)}{T - 33.95}\right\}$$
(1.2)

The total tropospheric calibration expressed as delay time in seconds is:

$$\tau_{tropo} = \frac{2}{c} \left\{ \Delta_{dry} \left( E \right) + \Delta_{wet} \left( E \right) \right\}$$
(1.3)

for the two-way radio link where c is the speed of light with definition given in ODF-DOP-SPEC-2165 and

$$\tau_{tropo} = \frac{1}{c} \left\{ \Delta_{dry} \left( E \right) + \Delta_{wet} \left( E \right) \right\}$$

for the one-way radio link.

**ODF-DOP-SPEC-3410:** The correction for the Earth troposphere is then for one-way radio link:

$$m_{ONE} = \tau_{tropo} \cdot f_{down} \tag{1.4}$$

and for the two-way radio link:

$$m_{TWO} = \tau_{tropo} \cdot \left( f_{down} + f_{up} \right) \tag{1.5}$$

where *m* is the cycle advance and the shift in frequency is:

$$\Delta f_{ONE,tropo} = \frac{dm_{ONE}}{dt} \tag{1.6}$$

and for the two-way radio link:

$$\Delta f_{TWO,tropo} = \frac{dm_{TWO}}{dt} \tag{1.7}$$

This is done for each frequency band.

**ODF-DOP-SPEC-3415**: The result from ODF-DOP-SPEC-3410 is transferred to M\_OUTPUT, added to the respective plasma correction described below and the sum is stored in column 11.

**ODF-DOP-SPEC-3420**: The result from ODF-DOP-SPEC-3410 is transferred to M\_OUTPUT and added to the predicted Doppler data (see section 3.6)

| Rosetta Radio Science Investigations RSI<br>Mars Express Orbiter Radio Science Experiment MaRS<br>Venus Express Radio Science Experiment VeRa<br>DSN ODF (Orbit Data File) Calibration Software : Level 1b to Level 2 |        |            |           |          |  |
|----------------------------------------------------------------------------------------------------|--------|------------|-----------|----------|--|
| Document number                                                                                                    | Issue: | 4          | Revision: | 0        |  |
| MEX-MRS-IGM-DS-3038                                                                                                    | Date:  | 05.04.2007 | Page      | 27 of 67 |  |
| ROS-RSI-IGM-DS-3128                                                                                                    |        |            | U U       |          |  |
| VEX-VRA-IGM-DS-5009                                                                                                    |        |            |           |          |  |

#### 3.4.2 Differential Doppler

Subroutine S\_DIFF\_DOP finds out whether ODF level 1a Doppler data at X-band and S-band are overlapping in time. If this is the case and the ODF level 1a Doppler data at X-band and S-band having the same sample interval the differential Doppler is computed.

#### **ODF-DOP-SPEC-3425:** Differential Doppler

The result from ODF-DOP-SPEC-2363 is taken to compute the differential Doppler

$$\delta f = f_{S,antenna} - \frac{3}{11} f_{X,antenna}$$
(1.8)

**ODF-DOP-SPEC-3426**: The result from ODF-DOP-SPEC-3425 is transferred to M\_OUTPUT and stored in column 14.

#### 3.4.3 Plasma calibration using the differential doppler

Subroutine S\_PLASMA\_CALIB calculates the temporal change in electron content from the differential Doppler and the according frequency-shift in antenna frequency at X-band and S-band

#### ODF-DOP-SPEC-3430: Plasma calibration

Derive the temporal change in electron content from the differential Doppler and computes the dispersive frequency shift for each frequency band.  $f_s$  and  $f_x$  are downlink carrier frequencies and *c* is the speed of light, all defined in section 1.

$$\delta f = -\frac{1}{2c} \frac{1}{4\pi^2} \frac{e^2}{m_e \varepsilon_0} \left\{ \frac{1}{f_s^2} - \frac{1}{f_x^2} \right\} f_s \frac{dI}{dt}$$

$$\Rightarrow \frac{dI}{dt} = -\left\{ \frac{1}{2c} \frac{1}{4\pi^2} \frac{e^2}{m_e \varepsilon_0} \right\}^{-1} \frac{\delta f}{f_s} \left\{ \frac{1}{f_s^2} - \frac{1}{f_x^2} \right\}^{-1}$$
(1.9)

#### ODF-DOP-SPEC-3431: Plasma correction

The temporal change in electron content will be used to correct for the downlink plasma propagation for gravity observations only:

Rosetta Radio Science Investigations RSI<br/>Mars Express Orbiter Radio Science Experiment MaRS<br/>Venus Express Radio Science Experiment VeRa<br/>DSN ODF (Orbit Data File) Calibration Software : Level 1b to Level 2<br/>Document number0Document numberIssue: 4Revision:0MEX-MRS-IGM-DS-3038Date:05.04.2007Page28 of 67ROS-RSI-IGM-DS-3128<br/>VEX-VRA-IGM-DS-5009VEX-VRA-IGM-DS-50090

$$\Delta f_{S,plasma,cal} = \frac{40.31}{c} \frac{1}{f_S} \frac{dl}{dt}$$

$$\Delta f_{X,plasma,cal} = \frac{40.31}{c} \frac{1}{f_X} \frac{dl}{dt}$$
(1.10)

If equation (1.9) is applied to equation (1.10), the plasma correction is than

$$\Delta f_{S,plasma,cal} = \delta f \frac{121}{112}$$

$$\Delta f_{X,plasma,cal} = \delta f \frac{33}{112}$$
(1.11)

For further details see APPENDIX B

**ODF-DOP-SPEC-3432**: The result from ODF-DOP-SPEC-3431 is transferred to M\_OUTPUT added to the tropospheric correction described above and the sum is stored in column 11

**ODF-DOP-SPEC-3433**: The result from ODF-DOP-SPEC-3431 is transferred to M\_OUTPUT and added to the predicted Doppler data (see section 3.6)

#### 3.4.4 Plasma calibration using the Klobuchar model

If only one frequency is available or the kind of data processing is Occultation, the Earth ionosphere plasma has to be modeled. Module M\_IONO\_CAL contains subroutines in order to provide a model of the electron content of the Earth ionosphere and will be described below in detail.

#### 3.4.4.1 The Klobuchar model

Module M\_IONO\_CALIB contains several subroutines to provide a model of the electron content of the Earth ionosphere at any local time and pointing direction of the ground station antenna and determines the path delay. This is done using the Klobuchar model introducing the Klobuchar coefficients from GPS measurements of the International GPS Service (IGS). The IGS is based on about 200 globally distributed permanent GPS tracking sites. The coefficients used by module M\_IONO\_CALIB come from one of the seven IGS Analysis Center: the Center for Orbit Determination in Europe (CODE) of the Astronomical Institute of the University of Berne (AIUB), Switzerland.

| Rosetta Radio Science Investigations RSI<br>Mars Express Orbiter Radio Science Experiment MaRS<br>Venus Express Radio Science Experiment VeRa<br>DSN ODF (Orbit Data File) Calibration Software : Level 1b to Level 2 |        |            |           |          |  |
|----------------------------------------------------------------------------------------------------|--------|------------|-----------|----------|--|
| Document number                                                                                                    | Issue: | 4          | Revision: | 0        |  |
| MEX-MRS-IGM-DS-3038                                                                                                    | Date:  | 05.04.2007 | Page      | 29 of 67 |  |
| ROS-RSI-IGM-DS-3128                                                                                                    |        |            | U U       |          |  |
| VEX-VBA-IGM-DS-5009                                                                                                    |        |            |           |          |  |

CODE generates Global ionosphere maps (GIM) on a daily basis using data from about 200 GPS/GLONASS sites of the IGS and other institutions. The vertical total electron content (VTEC) is modelled in a solar-geomagnetic reference frame using a spherical harmonics expansion up to degree and order 15. Piece-wise linear functions are used for representation in the time domain. The time spacing of their vertices is 2 hours, conforming with the epochs of the VTEC maps. Instrumental biases, so-called differential P1-P2 code biases (DCB), for all GPS satellites and ground stations are estimated as constant values for each day, simultaneously with the 13 times 256, or 3328 parameters used to represent the global VTEC distribution. The DCB datum is defined by a zero-mean condition imposed on the satellite bias estimates. P1-C1 bias corrections are taken into account if needed. To convert line-of-sight TEC into vertical TEC, a modified single-layer model mapping function is adopted. The global coverage of the GPS tracking ground stations considered at CODE is shown figure 3.5.1 including abbreviations for station identification.

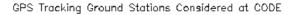

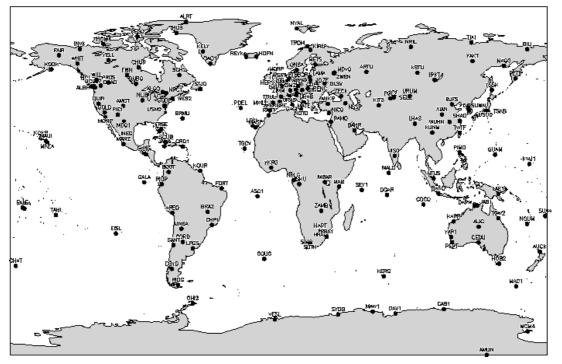

Figure 3-1: GPS Tracking Ground Stations

CODE computes Klobuchar-style ionospheric coefficients (alphas and betas) best fitting the IONosphere map EXchange data (IONEX) on a regular basis. The description how the Klobuchar coefficients are computed and on which ionopsheric model they are based on can be found in ANNEX B.

| Rosetta Radio Science Investigations RSI<br>Mars Express Orbiter Radio Science Experiment MaRS<br>Venus Express Radio Science Experiment VeRa |           |                     |           |          |
|----------------------------------------------------------------------------------------------------|-----------|---------------------|-----------|----------|
| DSN ODF (Orbit Data File) Calibration                                                                                                    | on Softwa | are : Level 1b to L | _evel 2   |          |
| Document number                                                                                                    | Issue:    | 4                   | Revision: | 0        |
| MEX-MRS-IGM-DS-3038                                                                                                    | Date:     | 05.04.2007          | Page      | 30 of 67 |
| ROS-RSI-IGM-DS-3128                                                                                                    |           |                     | -         |          |
| VEX-VBA-IGM-DS-5009                                                                                                    |           |                     |           |          |

The data files containing the Klobuchar coefficients are named CGIMddd0.yyN, where ddd and yy substitute doy and 2-digit year. Those coefficients derived from a final IONEX product are stored under <u>ftp://ftp.unibe.ch/aiub/CODE/</u> in yyyy-specific subdirectories as of <u>1995</u>. For the few days where the final product is not yet available, rapid as well as predicted coefficients serving real-time applications may be found generally at <u>ftp://ftp.unibe.ch/aiub/CODE/</u>. <u>CGIM2410.04N R</u> contains the latest set of rapid coefficients; <u>CGIM2420.04N\_P</u> and <u>CGIM2430.04N\_P2</u> contain the current 1-day and 2-day predicted coefficients, respectively.

Unlike the original Klobuchar ionosphere model which is based on a total of 370 possible sets of base coefficients and which is therefore of discrete nature, the model derived by CODE is not subject to a similar restriction. All the night-time TEC level of this type of ionosphere model is hard-wired to 5 nanoseconds of ionospheric delay on the first GPS frequency (corresponding to approximately 9 TECU). Because the Klobuchar-style TEC parameterization may be unpleasant at the polar caps and especially at the poles, CODE displays a corresponding warning in the RINEX navigation data files in case the TEC above a latitude of 75 degrees reaches day-time level. The format of RINEX data files is described in ANNEX C.

The module is currently only valid for the NNO ground station.

**ODF-DOP-SPEC-3440:** Module M\_IONO\_CALIB accepts the actual needed Klobuchar coefficients (described above) from input file ION\_COEFF. The input file can be downloaded from

#### ftp.unibe.ch/aiub/CODE/

M\_IONO\_CALIB needs several input parameters, which are listed in the table below.

| Parameter | Description                      | Unit   |
|-----------|----------------------------------|--------|
| Phi       | Geodetic latitude of receiver    | Degree |
| Lambda    | Geodetic longitude of receiver   | Degree |
| TOW       | Time of Week                     | Degree |
| Beta      | The coefficients of a cubic      |        |
|           | equation representing the        |        |
|           | amplitude of the vertical delay  |        |
| Alpha     | The coefficients of a cubic      |        |
|           | equation representing the period |        |
|           | of the model                     |        |

 Table 3-1: Input parameter of M\_IONO\_CALIB

| Rosetta Radio Science Investigations RSI<br>Mars Express Orbiter Radio Science Experiment MaRS<br>Venus Express Radio Science Experiment VeRa<br>DSN ODF (Orbit Data File) Calibration Software : Level 1b to Level 2 |        |            |           |          |  |
|----------------------------------------------------------------------------------------------------|--------|------------|-----------|----------|--|
| Document number                                                                                                    | Issue: | 4          | Revision: | 0        |  |
| MEX-MRS-IGM-DS-3038                                                                                                    | Date:  | 05.04.2007 | Page      | 31 of 67 |  |
| ROS-RSI-IGM-DS-3128                                                                                                    |        |            | Ū         | •••••    |  |
| VEX-VRA-IGM-DS-5009                                                                                                    |        |            |           |          |  |

**ODF-DOP-SPEC-3441:** The output of Module M\_IONO\_CALIB is the ionospheric slant range correction  $\tau_{iono}$ . The unit of  $\tau_{iono}$  is seconds. The calculation of  $\tau_{iono}$  is described in ODF-DOP-SPEC-3442.

**ODF-DOP-SPEC-3442:** The computation of the ionospheric slant range correction  $\tau_{iono}$  depends on the local time at the ground station side. For the calculation of  $\tau_{iono}$  the following parameters are used:

#### 1. Local Time t:

t = 4.32·long\_i + TOW

#### 2. Azimuth a (in radian):

a = azimuth•pi /180

#### 3. Elevation angle e (in semicircles):

 $e = e lev \cdot 1./180$ 

4. Earth Centered angle psi:

psi = 0.0137/ (e+0.11) - 0.022

#### 5. Subionospheric longitude long\_i :

long\_i = lambda·1./180.+ (psi·DSIN(a)/DCOS(lat\_i·pi))

#### 6. Subionospheric latitude lat\_i :

 $lat_i = phi \cdot 1./180 + psi \cdot DCOS(a)$ 

#### 7. Time of the Week TOW (output of the subroutine S\_GPSTIME)

!

t = DMOD(t,86400.) !

8. Slant factor sf:

 $sf = 1. + 16. \cdot (0.53-e)^3$ 

#### 9. Period of model PER:

If PER less than 72000.D0

Rosetta Radio Science Investigations RSI<br/>Mars Express Orbiter Radio Science Experiment MaRS<br/>Venus Express Radio Science Experiment VeRa<br/>DSN ODF (Orbit Data File) Calibration Software : Level 1b to Level 2<br/>Document numberIssue: 4Revision:0MEX-MRS-IGM-DS-3038Date:05.04.2007Page32 of 67ROS-RSI-IGM-DS-3128<br/>VEX-VRA-IGM-DS-5009VEX-VRA-IGM-DS-50090

Else

$$PER = beta(1) + beta(2) \cdot lat_m + beta(3) \cdot lat_m^2 + beta(4) \cdot lat_m^3$$

#### 10. Phase of the model x (Maximum at 14.00 =! 50400 sec local time):

x = 2.•pi•(t-50400.) / PER !

#### 11. Amplitude of the model AMP:

AMP = alpha (1) + alpha (2)  $\cdot$  lat\_m + alpha (3)  $\cdot$  lat\_m<sup>2</sup> + alpha(4)  $\cdot$  lat\_m<sup>3</sup>

#### 12. Ionospheric slant correction $\tau_{iono}$ :

Night (DABS(x) greater Than 1.57):

$$\tau_{iono} = sf \cdot (5.D-9)$$

Day:

 $\tau_{iono} = sf \cdot (5.D-9 + AMP^*(1.D0 - x^2/2. + x^4/24.))$ 

at any local time and pointing direction of the ground station antenna and determines the path delay. This is done using the Klobuchar model introducing the Klobuchar coefficients from GPS measurements.

#### 3.4.4.2 Plasma calibration of the antenna frequency

Subroutine S\_PLASMA\_CALIB\_MOD corrects for the contribution by the propagation through the earth ionosphere by using the model for the earth ionosphere defined in module M\_ION\_CALIB.

**ODF-DOP-SPEC-3444:** Subroutine S\_PLASMA\_CALIB\_MOD accepts the ionospheric slant correction  $\tau_{iono}$  from module M\_IONO\_CALIB

**ODF-DOP-SPEC-3445:** The correction for the Earth ionosphere is then

$$m = \tau_{iono} \cdot f_{down}$$

where m is the cycle advance and the shift in frequency is:

Rosetta Radio Science Investigations RSI<br/>Mars Express Orbiter Radio Science Experiment MaRS<br/>Venus Express Radio Science Experiment VeRa<br/>DSN ODF (Orbit Data File) Calibration Software : Level 1b to Level 2<br/>Document number0Document numberIssue: 4Revision:0MEX-MRS-IGM-DS-3038Date:05.04.2007Page33 of 67ROS-RSI-IGM-DS-3128<br/>VEX-VRA-IGM-DS-5009VEX-VRA-IGM-DS-50090

$$\Delta f_{iono} = \frac{dm}{d\tau_{iono}}$$

This is done for each frequency band

**ODF-DOP-SPEC-3450**: The result from ODF-DOP-SPEC-3445 is transferred to  $M_{OUTPUT}$  added to the tropospheric correction described above and the sum is stored in column 11

**ODF-DOP-SPEC-3455**: The result from ODF-DOP-SPEC-3445 is transferred to M\_OUTPUT and added to the predicted Doppler data (see section 3.6)

Rosetta Radio Science Investigations RSI<br/>Mars Express Orbiter Radio Science Experiment MaRS<br/>Venus Express Radio Science Experiment VeRa<br/>DSN ODF (Orbit Data File) Calibration Software : Level 1b to Level 2<br/>Document numberIssue: 4Revision:0MEX-MRS-IGM-DS-3038Date:05.04.2007Page34 of 67ROS-RSI-IGM-DS-3128<br/>VEX-VRA-IGM-DS-5009VEX-VRA-IGM-DS-50090

#### 3.5 MODULE M\_PREDICT

M\_PREDICT accepts a Doppler predict file: the predict file PREDICT\_FILE considers all possible perturbing forces as the best known gravity field and solar and albedo radiation pressure. For more details about the PREDICT\_FILE see document [3]. M\_PREDICT interpolates for a given time stamp between the predicted Doppler shift for the uplink and the predicted Doppler shift for the downlink respectively for each observed time stamp. M\_PREDICT also computes with the interpolated values the predicted antenna frequency depending on the uplink frequency provided by subroutine S\_REC\_UP\_FREQ and returns an estimated parameter for each observed time stamp. This is done for each frequency band.

**ODF-DOP-SPEC-3510:** M\_PREDICT accepts input data from PREDICT\_FILE with the file name format defined in [1] section 8.1 or in [1] section 8.2 for the predicted orbit or the reconstructed orbit file, respectively. PREDICT\_FILE contains both the Doppler uplink and downlink data.

**ODF-DOP-SPEC-3515:** M\_PREDICT accepts predicted Doppler data from PREDICT\_FILE (file name specified in ODF-DOP-SPEC-2210) formatted as defined in [1] section 8.1 or in [1] section 8.2 for the predicted orbit or the reconstructed orbit file, respectively.

**ODF-DOP-SPEC-3520:** M\_PREDICT\_FILE contains predicted Doppler data with a time period that covers one entire operation.

**ODF-DOP-SPEC-3525:** M\_PREDICT accepts from subroutine S\_REC\_UP\_FREQ the reconstructed uplink frequency  $f_{up}$ .

**ODF-DOP-SPEC-3530:** M\_PREDICT accepts from S\_CALC\_REC\_FREQ the transponder ratio *k*.

**ODF-DOP-SPEC-3535**: Subroutine S\_DOP\_PRED\_ODF accepts from M\_READ\_ODF\_INPUT the array TIME\_DOPPLER representing the observed Doppler time stamps.

**ODF-DOP-SPEC-3540**: Subroutine S\_DOP\_PRED reads predicted Doppler data from PREDICT\_FILE and interpolates between the predicted Doppler shift for the uplink and the predicted Doppler shift for the downlink respectively for each observed time stamp given as TIME\_DOPPLER.

Rosetta Radio Science Investigations RSI<br/>Mars Express Orbiter Radio Science Experiment MaRS<br/>Venus Express Radio Science Experiment VeRa<br/>DSN ODF (Orbit Data File) Calibration Software : Level 1b to Level 2<br/>Document numberIssue: 4Revision:0MEX-MRS-IGM-DS-3038Date:05.04.2007Page35 of 67ROS-RSI-IGM-DS-3128<br/>VEX-VRA-IGM-DS-5009VEX-VRA-IGM-DS-50090

**ODF-DOP-SPEC-3545:** S\_DOP\_PRED computes for each frequency band the predicted antenna frequency  $f_{pred,antenna}$  received at a given ground station via

$$f_{\text{pred,antenna}}\left(t_{i}\right) = k \cdot f_{up}\left(t_{i}\right)\left(1 + P_{up} + P_{down} + P_{up} \cdot P_{down}\right)$$

where  $P_{up} = \frac{\Delta f_{up}}{f_{up}} = \frac{V_{r,up}}{c}$  and  $P_{down}$  is the predicted Doppler shifts of the uplink and the

downlink path, respectively. The result is stored in the array DOPPLER\_PREDICT\_SKY. For more details about the computation see Appendix A.

**ODF-DOP-SPEC-3550:** The array DOPPLER\_PREDICT\_SKY is transferred to the module M\_OUTPUT. This is done for each frequency band.

**ODF-DOP-SPEC-3555**: M Subroutine S\_DOP\_PRED reads time values of the two way light time from PREDICT\_FILE and interpolates between each value of the two way light time for each observed time stamp given as TIME\_DOPPLER. This is done for each frequency band.

**ODF-DOP-SPEC-3560**: The resulting values are subtracted from TIME\_DOPPLER at each time stamp in order to compute the transmit frequency ramp reference time.

**ODF-DOP-SPEC-3565:** The result from ODF-DOP-SPEC-3560 is transferred to M\_OUTPUT and stored in column 6.

| Rosetta Radio Science Investigations RSI<br>Mars Express Orbiter Radio Science Experiment MaRS |             |                   |           |          |
|------------------------------------------------------------------------------------------------|-------------|-------------------|-----------|----------|
| Venus Express Radio Science Ex                                                                 | periment V  | eRa               |           |          |
| DSN ODF (Orbit Data File) Calibra                                                              | tion Softwa | are : Level 1b to | Level 2   |          |
| Document number                                                                                | Issue:      | 4                 | Revision: | 0        |
| MEX-MRS-IGM-DS-3038                                                                            | Date:       | 05.04.2007        | Page      | 36 of 67 |
| ROS-RSI-IGM-DS-3128                                                                            |             |                   | -         |          |
| VEX-VRA-IGM-DS-5009                                                                            |             |                   |           |          |

#### 3.6 MODULE M\_OUTPUT

Module M\_OUTPUT provides routines to create the output files for each frequency band and the log file containing processing information.

**ODF-DOP-SPEC-3610:** As many output files are created as many individual tracking time ranges have been selected. The start date and time of the input data are used as the time in the output file name defined in ODF-DOP-SPEC-4110. The individual tracking time ranges are selected in Modul M\_TRACKING\_TIME.

**ODF-DOP-SPEC-3615:** Subroutine S\_DOPPLER\_OUTPUT accepts the interpolated values for the received antenna frequency  $f_{pred}$  from M\_PREDICT.

**ODF-DOP-SPEC-3620:** Subroutine S\_DOPPLER OUTPUT adds the troposheric calibration and the plasma correction to the interpolated predicts and stores the result in column 10.

$$f_{pred,calib} = f_{pred} + \Delta f_{iono} + \Delta f_{tropo}$$

This is done for each frequency band

**ODF-DOP-SPEC-3625:** Subroutine S\_DOPPLER OUTPUT computes for each frequency band the frequency residuals  $\Delta f_{res}$  by subtracting the interpolated and corrected, predicted antenna frequency  $\Delta f_{pred,calib}$  from the received antenna frequency  $f_{antenna}$  and stores the result in column 12.

$$\Delta f_{\rm res} = f_{\rm antenna} - f_{\rm pred, calib}$$

This is done for each frequency band.

#### ODF-DOP-SPEC-3630: output files

For each selected individual activity an output file is created (for each downlink frequency). The format of the output files is specified in ODF-DOP-SPEC-4210 and ODF-DOP-SPEC-4230.

#### ODF-DOP-SPEC-3635: log file

Subroutine S\_WRITE\_OPT\_FILE creates a log file that contains information about the processing operation e.g. file names of the files used during the processing start and stop time of all processed operations, which calibration was applied, standard deviation of the residuals and so on. A detailed description of the format of the log file is given in section 4.3.1.1.

| Rosetta Radio Science Investigations RSI<br>Mars Express Orbiter Radio Science Experiment MaRS<br>Venus Express Radio Science Experiment VeRa |          |                       |           |   |  |
|----------------------------------------------------------------------------------------------------|----------|-----------------------|-----------|---|--|
| DSN ODF (Orbit Data File) Calibration                                                                                                    | n Softwa | are : Level 1b to Lev | vel 2     |   |  |
| Document number                                                                                                    | Issue:   | 4                     | Revision: | 0 |  |
| MEX-MRS-IGM-DS-3038 Date: 05.04.2007 Page 37 of 67                                                                                            |          |                       |           |   |  |
| ROS-RSI-IGM-DS-3128                                                                                                    |          |                       | -         |   |  |
| VEX-VRA-IGM-DS-5009                                                                                                    |          |                       |           |   |  |

Page left free

# 4 OUTPUT FILES

## 4.1 FILE NAMES

#### ODF-DOP-SPEC-4110: The DOPPLER\_OUTPUT file names are defined as

#### rggODF0L02\_sss\_yydddhhmm\_qq.TAB

The definitions are given in Table 2-1.

| Table 4-1: DOPPLER_OUTPUT file name Definition |
|------------------------------------------------|
|------------------------------------------------|

| Acronym | Description                                                                                                    | Examples |
|---------|----------------------------------------------------------------------------------------------------|----------|
| r       | Spacecraft (Raumsonde) name<br>R = Rosetta<br>M = Mars Express<br>V = Venus Express                                                                                                    | M        |
| gg      | Ground station ID:<br><u>DSN complex Canberra</u><br>34 = 34  m BWG<br>43 = 70  m<br>45 = 34  m HEF<br><u>DSN complex Goldstone:</u><br>14 = 70  m<br>15 = 34  m HEF<br>24 = 34  m BWG<br>25 = 34  m BWG<br>26 = 34  m BWG<br>27 = 34  m HSBWG<br><u>DSN complex Madrid:</u><br>54 = 34  m BWG<br>55 = 34  m BWG<br>63 = 70  m<br>65 = 34  m HEF | 43       |
| tttt    | data source identifier<br><u>Level 2</u><br>ODF0 = DSN ODF closed-loop file with 60<br>seconds sample interval<br>ODFX =<br>ODFS =                                                                                                    | ODF0     |
| 111     | Data archiving level<br>L02 = Level 2                                                                                                    | L2       |
| SSS     | data type                                                                                                    | DPS      |

| Rosetta Radio Science Investigations RSI           |          |                       |           |   |  |
|----------------------------------------------------|----------|-----------------------|-----------|---|--|
| Mars Express Orbiter Radio Science                 | Experin  | nent MaRS             |           |   |  |
| Venus Express Radio Science Exper                  | iment V  | eRa                   |           |   |  |
| <b>DSN ODF (Orbit Data File) Calibration</b>       | n Softwa | are : Level 1b to Lev | vel 2     |   |  |
| Document number                                    | Issue:   | 4                     | Revision: | 0 |  |
| MEX-MRS-IGM-DS-3038 Date: 05.04.2007 Page 39 of 67 |          |                       |           |   |  |
| ROS-RSI-IGM-DS-3128                                |          |                       | -         |   |  |
| VEX-VRA-IGM-DS-5009                                |          |                       |           |   |  |

|      | data level 2:                     |      |
|------|-----------------------------------|------|
|      | DPS S-band Doppler                |      |
|      | DPX X-band Doppler                |      |
| уу   | Year                              | 04   |
| ddd  | Day of the year                   | 153  |
| hhmm | Sample hour , minute (Start time) | 1135 |
| qq   | Sequence or version number        | 01   |
| eee  | .TAB ASCII data files             |      |
|      |                                   |      |

#### 4.2 FILE FORMATS

**ODF-DOP-SPEC-4210:** The format of the DOPPLER\_OUTPUT\_X file is defined in Table 4-2

**ODF-DOP-SPEC-4220:** if only X-band Doppler data exist, the differential Doppler cannot be computed and is set to "-9999.999".

**ODF-DOP-SPEC-4230:** The format of the DOPPLER\_OUTPUT\_S file is defined in Table 4-3.

**ODF-DOP-SPEC-4240:** if only S-band Doppler data exist, the differential Doppler cannot be computed and is set to "-9999.999".

**ODF-DOP-SPEC-4250:** All data that are not available in the data file are set to a default value corresponding to their format description. For example data with format F10.3 are set to -99999.999. This default value indicates that the data is not a valid number and can not be used for further computations. For details see Table 4-2 and Table 4-3.

**ODF-DOP-SPEC-4260:** The first and the last value of column 11 of the DOPPLER\_OUTPUT\_X file and DOPPLER\_OUTPUT\_S\_file (calibration) is set to his default value due to the way of computation.

| Rosetta Radio Science Investigations RSI           |          |                         |       |  |
|----------------------------------------------------|----------|-------------------------|-------|--|
| Mars Express Orbiter Radio Science                 |          |                         |       |  |
| Venus Express Radio Science Exper                  | iment V  | eRa                     |       |  |
| DSN ODF (Orbit Data File) Calibration              | n Softwa | are : Level 1b to Level | vel 2 |  |
| Document number Issue: 4 Revision: 0               |          |                         |       |  |
| MEX-MRS-IGM-DS-3038 Date: 05.04.2007 Page 40 of 67 |          |                         |       |  |
| ROS-RSI-IGM-DS-3128                                |          |                         |       |  |
| VEX-VRA-IGM-DS-5009                                |          |                         |       |  |

# Table 4-2 Definition of DOPPLER\_OUTPUT\_X file format

| column | description                                                | unit      | resolution            |
|--------|------------------------------------------------------------|-----------|-----------------------|
| 1      | Sample number                                              |           |                       |
| 2      | Ground received time                                       |           |                       |
|        | as UTC in ISO format                                       |           |                       |
| 3      | Ground received time                                       | day       | 10 <sup>-10</sup> day |
|        | as UTC in fractions of day of year starting with           |           |                       |
|        | the first day of the year the data was recorded at         |           |                       |
|        | 00:00.000                                                  |           |                       |
| 4      | Ground received time                                       | second    | 10 <sup>-6</sup> sec  |
|        | as elapsed terrestrial barycentric dynamic time            |           |                       |
|        | (TDB) time since noon of the first calendar day of         |           |                       |
|        | year 2000 (12:00 1 January 2000 TDB)                       |           |                       |
| 5      | Distance                                                   | kilometer | 10 <sup>-3</sup> m    |
|        | Propagation experiments: approximate value of              |           |                       |
|        | the closest approach of a downlink geometric ray           |           |                       |
|        | path to the center of the reference body (Sun,             |           |                       |
|        | planet, minor object). When two-way, the value is          |           |                       |
|        | approximate average of uplink and downlink rays            |           |                       |
|        | Gravity observations: geometric distance of the            |           |                       |
|        | s/c from the center of mass of referenced body             |           |                       |
| 6      | Transmit frequency ramp reference time                     |           |                       |
|        | UTC in ISO format                                          |           |                       |
|        | The time (t0) at which the transmitted frequency           |           |                       |
|        | would have been $f_0$ using the coefficients $f_0$         |           |                       |
|        | (column 7) and df (column 8). At any time t                |           |                       |
|        | within the interval when those coefficients are            |           |                       |
|        | valid, the transmitted frequency ft may be calculated from |           |                       |
|        |                                                            |           |                       |
|        | $f_t = f_0 + \mathcal{O}f \cdot (t - t_0)$                 |           |                       |
|        | For DSN two-way measurements:                              |           |                       |
|        | $f_t$ is the uplink frequency of the ground                |           |                       |
|        | transmitter; the $f_t$ photon will reach the receiver      |           |                       |
|        | one RTLT later.                                            |           |                       |
|        | For DSN one-way measurements:                              |           |                       |
|        | $f_t$ is the downlink frequency of the spacecraft          |           |                       |
|        | transmitter; the $f_t$ photon will reach the receiver      |           |                       |
|        | OWLT later. In both cases, $f_0$ and df may                |           |                       |
|        | change; but $f_t$ is always continuous, and                |           |                       |
|        | changes in the coefficients occur only on integer          |           |                       |
|        | seconds.                                                   |           |                       |
|        | For ODF measurements:                                      |           |                       |
|        | $f_t = f_0$                                                |           |                       |

Rosetta Radio Science Investigations RSI<br/>Mars Express Orbiter Radio Science Experiment MaRS<br/>Venus Express Radio Science Experiment VeRa<br/>DSN ODF (Orbit Data File) Calibration Software : Level 1b to Level 2<br/>Document numberIssue: 4Revision:0MEX-MRS-IGM-DS-3038Date:05.04.2007Page41 of 67ROS-RSI-IGM-DS-3128<br/>VEX-VRA-IGM-DS-5009VEX-VRA-IGM-DS-50090

|    | because df=0.                                                                 |            |                         |
|----|-------------------------------------------------------------------------------|------------|-------------------------|
| 7  | Transmit frequency corresponding to time in column 6                          | Hertz      | 10 <sup>-6</sup> Hz     |
|    | <u>Two-way coherent modes:</u>                                                |            |                         |
|    | Uplink frequency of ground station                                            |            |                         |
|    | S-band order of 2100 MHZ                                                      |            |                         |
|    | X-band order of 7100 MHz                                                      |            |                         |
|    | <u>One-way mode:</u>                                                          |            |                         |
|    | S/C transmission frequency                                                    |            |                         |
|    | X-band order of 8400 MHz                                                      |            |                         |
|    | S-band order of 2300 MHz                                                      |            |                         |
| 8  | Uplink frequency ramp rate                                                    | Hertz/sec  | 10 <sup>-6</sup> Hz/sec |
|    | DSN two-way coherent:                                                         |            |                         |
|    | Time derivative of uplink frequency in column 7<br>DSN one-way downlink mode: |            |                         |
|    | Value of spacecraft frequency drift, if known                                 |            |                         |
|    | and/or meaningful; -99999.999999                                              |            |                         |
|    | ODF measurements:                                                             |            |                         |
|    | Ramp rate is always zero; df=0                                                |            |                         |
| 9  | Observed X-band antenna frequency                                             | Hertz      | 10 <sup>-6</sup> Hz     |
| 0  | Frequency of the signal at the terminals of the                               | TICITZ     | 10 112                  |
|    | receiving antenna structure at UTC TIME                                       |            |                         |
|    | columns 2 to 4 (t <sub>r</sub> ). Set to -999999999999999999                  |            |                         |
|    | for missing or corrupted data.                                                |            |                         |
| 10 | Predicted X-band antenna frequency                                            | Hertz      | 10 <sup>-6</sup> Hz     |
|    | Based on the ESOC reconstructed orbit file or                                 |            |                         |
|    | SPICE kernels                                                                 |            |                         |
|    | Expected frequency of the signal at the terminals                             |            |                         |
|    | of the receiving antenna structure at UTC TIME                                |            |                         |
|    | in columns 2 to 4 $(t_r)$ . The calculation includes                          |            |                         |
|    | geometrical effects (relative positions and                                   |            |                         |
|    | motions of ground station and spacecraft,                                     |            |                         |
|    | including Earth rotation and light time                                       |            |                         |
|    | adjustments), tuning of both the transmitter and                              |            |                         |
|    | receiver and a model-based correction for one-                                |            |                         |
|    | or two-way (as appropriate) propagation through                               |            |                         |
|    | the Earth's atmosphere.                                                       |            | 10-611                  |
| 11 | Correction of Earth atmosphere propagation                                    | Hertz      | 10 <sup>-6</sup> Hz     |
|    | Correction term for the propagation of the signal                             |            |                         |
|    | in the Earth atmosphere, based on                                             |            |                         |
|    | meteorological data observed at the ground                                    |            |                         |
| 12 | station site (MET-files)                                                      | Hertz      | 10 <sup>-6</sup> Hz     |
| 12 | Residual calibrated X-band frequency shift<br>column 9 minus 10               | Πειίζ      |                         |
| 13 | Received signal level                                                         | dBm / dB   | 0.1 dB                  |
| 10 |                                                                               | ubiii / UD |                         |

# Rosetta Radio Science Investigations RSI<br/>Mars Express Orbiter Radio Science Experiment MaRS<br/>Venus Express Radio Science Experiment VeRa<br/>DSN ODF (Orbit Data File) Calibration Software : Level 1b to Level 2<br/>Document numberIssue: 4Revision:0MEX-MRS-IGM-DS-3038<br/>ROS-RSI-IGM-DS-3128<br/>VEX-VRA-IGM-DS-5009Date:05.04.2007Page42 of 67

|    | <u>Closed-loop data:</u><br>Signal level from AGC in decibels relative<br>to one milliwatt (dBm).<br><u>Open-loop (RSR):</u><br>Signal level in decibels (dB) relative to<br>an arbitrary reference.                                                                                                    |       |                     |
|----|----------------------------------------------------------------------------------------------------|-------|---------------------|
| 14 | Differential Doppler<br>$f_{s} - \frac{3}{11}f_{x}$<br>Where $f_{s}$ and $f_{x}$ are the received S-band and X-<br>band frequencies<br>If BAND_NAME = X (from the label file), $f_{x}$<br>comes from column 9 in this table and $f_{s}$ comes<br>from column 9 in the file identified by<br>SOURCE_ID (from the label file).<br>If BAND_NAME = S (from the label file), $f_{s}$<br>comes from column 9 in this table and $f_{x}$ comes<br>from column 9 in the file identified by<br>SOURCE_ID (from the label file).<br>if either band is not available, this column is set<br>"-99999.999" | Hertz | 10 <sup>-6</sup> Hz |
| 15 | standard deviation of the observed antenna<br>frequency X-band in column 9 (open-loop only)<br>for closed-loop this value is set "-99999.999"                                                                                                    | Hertz | 10 <sup>-6</sup> Hz |
| 16 | Received X-band signal quality (open-loop only)<br>Ratio of observed received signal strength to the<br>statistical standard deviation of the<br>measurement, column 15 devided by column 19<br>For closed-loop this is value is set "-999.9"                                                                                                    | dB    | 0.1 dB              |
| 17 | standard deviation of received signal level at X-<br>band (open-loop)<br>A statistical measure of the error in determining<br>SIGNAL LEVEL (column 15) based on fit of a<br>data spectrum to a sinc function. Uses the same<br>arbitrary scale factor as column 15; units of dB.<br>for closed-loop this is set "-999.9"                                                                                                    | dB    | 0.1 dB              |

| Rosetta Radio Science Investigations RSI<br>Mars Express Orbiter Radio Science Experiment MaRS<br>Venus Express Radio Science Experiment VeRa |          |                       |           |   |
|----------------------------------------------------------------------------------------------------|----------|-----------------------|-----------|---|
| DSN ODF (Orbit Data File) Calibratio                                                                                                    | n Softwa | are : Level 1b to Lev | vel 2     |   |
| Document number                                                                                                    | Issue:   | 4                     | Revision: | 0 |
| MEX-MRS-IGM-DS-3038 Date: 05.04.2007 Page 43 of 67                                                                                            |          |                       |           |   |
| ROS-RSI-IGM-DS-3128                                                                                                    |          |                       | -         |   |
| VEX-VRA-IGM-DS-5009                                                                                                    |          |                       |           |   |

| column | description                                           | unit      | resolution            |
|--------|-------------------------------------------------------|-----------|-----------------------|
| 1      | Sample number                                         |           |                       |
| 2      | Ground received time                                  |           |                       |
|        | as UTC in ISO format                                  |           |                       |
| 3      | Ground received time                                  | day       | 10 <sup>-10</sup> day |
|        | as UTC in fractions of day of year starting with      |           |                       |
|        | the first day of the year the data was recorded at    |           |                       |
|        | 00:00.000                                             |           | C                     |
| 4      | Ground received time                                  | second    | 10 <sup>-6</sup> sec  |
|        | as elapsed terrestrial barycentric dynamic time       |           |                       |
|        | (TDB) time since noon of the first calendar day of    |           |                       |
|        | year 2000 (12:00 1 January 2000 TDB)                  |           |                       |
| 5      | Distance                                              | kilometer | 10 <sup>-3</sup> m    |
|        | Propagation experiments: approximate value of         |           |                       |
|        | the closest approach of a downlink geometric ray      |           |                       |
|        | path to the center of the reference body (Sun,        |           |                       |
|        | planet, minor object). When two-way, the value is     |           |                       |
|        | approximate average of uplink and downlink rays       |           |                       |
|        | Gravity observations: geometric distance of the       |           |                       |
|        | s/c from the center of mass of referenced body        |           |                       |
| 6      | Transmit frequency ramp reference time                |           |                       |
|        | UTC in ISO format                                     |           |                       |
|        | The time (t0) at which the transmitted frequency      |           |                       |
|        | would have been $f_0$ using the coefficients $f_0$    |           |                       |
|        | (column 7) and df (column 8). At any time t           |           |                       |
|        | within the interval when those coefficients are       |           |                       |
|        | valid, the transmitted frequency ft may               |           |                       |
|        | be calculated from                                    |           |                       |
|        | $f_t = f_0 + \mathcal{O}f \cdot (t - t_0)$            |           |                       |
|        | For DSN two-way measurements:                         |           |                       |
|        | ft is the uplink frequency of the ground              |           |                       |
|        | transmitter; the $f_t$ photon will reach the receiver |           |                       |
|        | one RTLT later.                                       |           |                       |
|        | For DSN one-way measurements:                         |           |                       |
|        | $f_t$ is the downlink frequency of the spacecraft     |           |                       |
|        | transmitter; the $f_t$ photon will reach the receiver |           |                       |
|        | OWLT later. In both cases, $f_0$ and df may           |           |                       |
|        | change; but $f_t$ is always continuous, and           |           |                       |
|        | changes in the coefficients occur only on integer     |           |                       |
|        | seconds.                                              |           |                       |
|        | For ODF measurements:                                 |           |                       |

#### Table 4-3: Definition of DOPPLER\_OUTPUT\_S file format

# Rosetta Radio Science Investigations RSI<br/>Mars Express Orbiter Radio Science Experiment MaRS<br/>Venus Express Radio Science Experiment VeRa<br/>DSN ODF (Orbit Data File) Calibration Software : Level 1b to Level 2<br/>Document numberIssue: 4Revision:0MEX-MRS-IGM-DS-3038<br/>ROS-RSI-IGM-DS-3128<br/>VEX-VRA-IGM-DS-5009Date:05.04.2007Page44 of 67

|    | $f_t = f_0$                                                                                                    |           |                         |
|----|----------------------------------------------------------------------------------------------------|-----------|-------------------------|
|    | because df=0.                                                                                                    |           |                         |
| 7  | Transmitted frequency corresponding to time in<br>column 6<br><u>Two-way coherent modes:</u><br>Uplink frequency of ground station<br>S-band order of 2100 MHZ<br>X-band order of 7100 MHZ<br><u>One-way mode:</u><br>S/C transmission frequency<br>X-band order of 8400 MHz<br>S-band order of 2300 MHz                                                                                                    | Hertz     | 10 <sup>-6</sup> Hz     |
| 8  | Uplink frequency ramp rate<br><u>DSN two-way coherent:</u><br>Time derivative of uplink frequency in column 7<br><u>DSN one-way downlink mode:</u><br>Value of spacecraft frequency drift, if known<br>and/or meaningful; -99999.999999<br><u>ODF measurements:</u><br>Ramp rate is always zero; df=0                                                                                                    | Hertz/sec | 10 <sup>-6</sup> Hz/sec |
| 9  | Observed S-band antenna frequency<br>Frequency of the signal at the terminals of the<br>receiving antenna structure at UTC TIME<br>columns 2 to 4 (t <sub>r</sub> ). Set to -9999999999999999999999999999999999                                                                                                    | Hertz     | 10 <sup>-6</sup> Hz     |
| 10 | Predicted S-band antenna frequency<br>Based on the ESOC reconstructed orbit file or<br>SPICE kernels<br>Expected frequency of the signal at the terminals<br>of the receiving antenna structure at UTC TIME<br>in columns 2 to 4 (t <sub>r</sub> ). The calculation includes<br>geometrical effects (relative positions and<br>motions of ground station and spacecraft,<br>including Earth rotation and light time<br>adjustments), tuning of both the transmitter and<br>receiver and a model-based correction for one-<br>or two-way (as appropriate) propagation through<br>the Earth's atmosphere. | Hertz     | 10 <sup>-6</sup> Hz     |
| 11 | Correction of Earth atmosphere propagation<br>Correction term for the propagation of the signal<br>in the Earth atmosphere and ionosphere, based<br>on meteorological data observed at the ground<br>station site (MET-files)                                                                                                    | Hertz     | 10 <sup>-6</sup> Hz     |

Rosetta Radio Science Investigations RSI<br/>Mars Express Orbiter Radio Science Experiment MaRS<br/>Venus Express Radio Science Experiment VeRa<br/>DSN ODF (Orbit Data File) Calibration Software : Level 1b to Level 2<br/>Document numberIssue: 4Revision:0Document numberIssue: 4Revision:0MEX-MRS-IGM-DS-3038Date:05.04.2007Page45 of 67ROS-RSI-IGM-DS-3128<br/>VEX-VRA-IGM-DS-5009VexterVexter0

| 12 | Residual calibrated X-band frequency shift column 9 minus 10                                                                                                    | Hertz    | 10 <sup>-6</sup> Hz |
|----|----------------------------------------------------------------------------------------------------|----------|---------------------|
| 13 | Received S-band signal level<br><u>Closed-loop data:</u><br>Signal level from AGC in decibels relative<br>to one milliwatt (dBm).<br><u>Open-loop (RSR):</u><br>Signal level in decibels (dB) relative to<br>an arbitrary reference.                                                                                                    | dBm / dB | 0.1 dB              |
| 14 | Differential Doppler<br>$f_{S} - \frac{3}{11}f_{X}$<br>Where $f_{S}$ and $f_{X}$ are the received S-band and X-<br>band frequencies<br>If BAND_NAME = X (from the label file), $f_{X}$<br>comes from column 9 in this table and $f_{S}$ comes<br>from column 9 in the file identified by<br>SOURCE_ID (from the label file).<br>If BAND_NAME = S (from the label file), $f_{S}$<br>comes from column 9 in this table and $f_{X}$ comes<br>from column 9 in the file identified by<br>SOURCE_ID (from the label file).<br>if either band is not available, this column is set<br>"-99999.999" | Hertz    | 10 <sup>-6</sup> Hz |
| 15 | standard deviation of the observed antenna<br>frequency S-band in column 9 (open-loop only)<br>for closed-loop this value is set "-99999.999"                                                                                                    | Hertz    | 10 <sup>-6</sup> Hz |
| 16 | Received S-band signal quality (open-loop only)<br>Ratio of observed received signal strength to the<br>statistical standard deviation of the<br>measurement, column 15 devided by column 19<br>For closed-loop this is value is set "-999.9"                                                                                                    | dB       | 0.1 dB              |
| 17 | standard deviation of received signal level at S-<br>band (open-loop)<br>A statistical measure of the error in determining<br>SIGNAL LEVEL (column 15) based on fit of a<br>data spectrum to a sinc function. Uses the same<br>arbitrary scale factor as column 15; units of dB.<br>for closed-loop this is set "-999.9"                                                                                                    | dB       | 0.1 dB              |

| Rosetta Radio Science Investigations RSI<br>Mars Express Orbiter Radio Science Experiment MaRS<br>Venus Express Radio Science Experiment VeRa<br>DSN ODF (Orbit Data File) Calibration Software : Level 1b to Level 2 |        |            |           |          |  |  |
|----------------------------------------------------------------------------------------------------|--------|------------|-----------|----------|--|--|
| Document number                                                                                                    | Issue: |            | Revision: | 0        |  |  |
| MEX-MRS-IGM-DS-3038                                                                                                    | Date:  | 05.04.2007 | Page      | 46 of 67 |  |  |
| ROS-RSI-IGM-DS-3128                                                                                                    |        |            |           |          |  |  |
| VEX-VRA-IGM-DS-5009                                                                                                    |        |            |           |          |  |  |

#### 4.3 ADDITIONAL OUTPUT FILES

#### 4.3.1.1 Log file

The Module M\_OUTPUT generates an additional output file a so called log file. This file contains the processing mode, the whole path of all input files, additional information like downlink and uplink frequency in Hz, the sample rate in samples per seconds, statistical data about the processed data like average value and standard deviation, version of the processing software and error messages.

The log file will not be distributed and is only intended for internal use. Therefore the filename of the log file is not complying with [1]. But in order to relate the log file with the corresponding data files the log file gets the file name of the corresponding DOPPLER\_OUTPUT\_X\_file but instead of the ending .tab the ending .log is used. If a log file is already existing in the processing folder and the date are not automatically processed the log file gets the file name of the corresponding DOPPLER\_OUTPUT\_S\_file with ending .log. An example of a log file is shown in Figure 4-1.

**ODF-DOP-SPEC-4310:** The average values of the residuals of S-Band data and X-Band data are computed only for the first 40% of the data. The computation is done via the following formulation

$$\overline{f}_{res} = \frac{1}{N} \sum_{i=1}^{N} f_{res_i}$$

**ODF-DOP-SPEC-4320:** The standard deviation of the residuals of S-Band data and X-Band data are computed only for the first 40% of the data. The computation is done via the following formulation

$$f_{res,std} = \sqrt{\frac{1}{N} \sum_{i=1}^{N} \left( f_{res_i} - \overline{f}_{res} \right)^2}$$

Rosetta Radio Science Investigations RSIMars Express Orbiter Radio Science Experiment MaRSVenus Express Radio Science Experiment VeRaDSN ODF (Orbit Data File) Calibration Software : Level 1b to Level 2Document numberIssue: 4MEX-MRS-IGM-DS-3038Date: 05.04.2007Page47 of 67ROS-RSI-IGM-DS-3128VEX-VRA-IGM-DS-5009

MEX OC OCCULTATION FLAGS FROM PROCESS\_OPTIONS FILE: ------Processing with Predict Т F Processing with AGC 063 Groundstation 2004-08-29T13:58:00.000 Start time 2004-08-29T17:56:00.000 Stop time NUMBER OF INPUT FILES: \_\_\_\_\_ 01 Number of doppler S-band files 01 Number of doppler X-band files 01 Number of Meteo files
00 Number of AGC S-Band files
00 Number of AGC X-Band files FILES USED FOR PROCESSING: \_\_\_\_\_ Z:\ddswork\DSN\_data\odf\_processed\MEX\2004\242\L1B\M000DF0L1B\_DPS\_042421 400 02.TAB  $\texttt{Z:\dswork\DSN\_data\odf\_processed\MEX\2004\242\L1B\M000DF0L1B\_DPX\_042421}$ 400\_01.TAB  $\texttt{Z:\dswork\DSN\_data\odf\_processed\WEA\M600DF0L1B\_MET\_040010000\_00.TAB}}$ Z:\ddswork\DSN\_data\odf\_processed\MEX\2004\242\L1B\M000DF0L1B\_RMP\_042421 400 02.TAB Z:\unibw\Predicts\MarsExpress\2004\Predicts\_GS63\_SCO\_242\M63UNBWL02\_PTW\_ 042421335\_00.TAB

| Rosetta Radio Science Investigations RSI                             |         |            |           |          |  |  |
|----------------------------------------------------------------------|---------|------------|-----------|----------|--|--|
| Mars Express Orbiter Radio Science Experiment MaRS                   |         |            |           |          |  |  |
| Venus Express Radio Science Experi                                   | ment Ve | eRa        |           |          |  |  |
| DSN ODF (Orbit Data File) Calibration Software : Level 1b to Level 2 |         |            |           |          |  |  |
| Document number                                                      | Issue:  | 4          | Revision: | 0        |  |  |
| MEX-MRS-IGM-DS-3038                                                  | Date:   | 05.04.2007 | Page      | 48 of 67 |  |  |
| ROS-RSI-IGM-DS-3128                                                  |         |            |           |          |  |  |
| VEX-VRA-IGM-DS-5009                                                  |         |            |           |          |  |  |

| FILES CREATED DURING PROCESSING:                                                                                  |  |  |  |  |
|----------------------------------------------------------------------------------------------------|--|--|--|--|
|                                                                                                    |  |  |  |  |
| Z:/Processed_temp/MEX/Orbit/2005/DOY_002_1_MEX/NN13_NN11/D1/M32ICL3L02<br>_D1s_050020542_00.TAB                   |  |  |  |  |
| <pre>Z:/Processed_temp/MEX/Orbit/2005/DOY_002_1_MEX/NN13_NN11/D1/M32ICL1L02<br/>_D1X_050020542_00.TAB</pre>       |  |  |  |  |
| Z:/Processed_temp/MEX/Orbit/2005/DOY_002_1_MEX/NN13_NN11/D1/M32ICL3L02<br>D1S 050020542 00.LBL                    |  |  |  |  |
| Z:/Processed_temp/MEX/Orbit/2005/DOY_002_1_MEX/NN13_NN11/D1/M32ICL1L02<br>_D1X_050020542_00.LBL                   |  |  |  |  |
| CONFIGURATION INFO:                                                                                               |  |  |  |  |
| UPLINK-FREQUENCY X-BAND: 7166619369.9976720809936523                                                              |  |  |  |  |
| DOWNLINK-FREQUENCY X-BAND: 8420060140.9852495193481445                                                            |  |  |  |  |
| SAMPLE-INTERVAL X-BAND: 1.000000000000000000000000000000000000                                                    |  |  |  |  |
| UPLINK-FREQUENCY S-BAND: 7166619369.9976720809936523                                                              |  |  |  |  |
| DOWNLINK-FREQUENCY S-BAND: 2296380038.4505224227905273                                                            |  |  |  |  |
| SAMPLE-INTERVAL S-BAND: 1.00000000000000                                                                          |  |  |  |  |
| TRANSPONDER-RATIO S-BAND:240/749                                                                                  |  |  |  |  |
| PROCESSING INFO                                                                                                   |  |  |  |  |
| AVERAGE S-BAND RESIDUALS IN mHZ: -6.94218                                                                         |  |  |  |  |
| STANDARD DEVIATION S-BAND RESIDUALS IN mHZ: 4.39143                                                               |  |  |  |  |
| AVERAGE X-BAND RESIDUALS IN mHZ:       9.68471         STANDARD DEVIATION X-BAND RESIDUALS IN mHZ:       14.90616 |  |  |  |  |
| PLASMA-CORRECTION DONE WITH DIFFERENTIAL DOPPLER                                                                  |  |  |  |  |
| FILES OVERLAPPING IN TIME                                                                                         |  |  |  |  |
| X-BAND-MODE: TWO-WAY                                                                                              |  |  |  |  |
| S-BAND-MODE: TWO-WAY                                                                                              |  |  |  |  |
| SOFTWARE INFO:                                                                                                    |  |  |  |  |
|                                                                                                    |  |  |  |  |
| SOFTWARE NAME: DSN_ODF_PROC_DOP_L1A_TO_L2_V1.2                                                                    |  |  |  |  |
| CREATION TIME: 2005-11-07T16:24:09.000<br>PROCESSED BY: andert                                                    |  |  |  |  |
| ERRORS:                                                                                                    |  |  |  |  |
|                                                                                                    |  |  |  |  |
|                                                                                                    |  |  |  |  |
|                                                                                                    |  |  |  |  |
|                                                                                                    |  |  |  |  |
|                                                                                                    |  |  |  |  |
|                                                                                                    |  |  |  |  |

Figure 4-1: Example of a log file

| Rosetta Radio Science Investigations RSI<br>Mars Express Orbiter Radio Science Experiment MaRS<br>Venus Express Radio Science Experiment VeRa<br>DSN ODF (Orbit Data File) Calibration Software : Level 1b to Level 2 |        |            |           |          |  |  |
|----------------------------------------------------------------------------------------------------|--------|------------|-----------|----------|--|--|
| Document number                                                                                                    | Issue: |            | Revision: | 0        |  |  |
| MEX-MRS-IGM-DS-3038                                                                                                    | Date:  | 05.04.2007 | Page      | 49 of 67 |  |  |
| ROS-RSI-IGM-DS-3128                                                                                                    |        |            |           |          |  |  |
| VEX-VRA-IGM-DS-5009                                                                                                    |        |            |           |          |  |  |

Page left free

| Rosetta Radio Science Investigations RSI<br>Mars Express Orbiter Radio Science Experiment MaRS<br>Venus Express Radio Science Experiment VeRa<br>DSN ODF (Orbit Data File) Calibration Software : Level 1b to Level 2 |        |            |           |          |  |  |
|----------------------------------------------------------------------------------------------------|--------|------------|-----------|----------|--|--|
| Document number                                                                                                    | Issue: | 4          | Revision: | 0        |  |  |
| MEX-MRS-IGM-DS-3038                                                                                                    | Date:  | 05.04.2007 | Page      | 50 of 67 |  |  |
| ROS-RSI-IGM-DS-3128                                                                                                    |        |            |           |          |  |  |
| VEX-VRA-IGM-DS-5009                                                                                                    |        |            |           |          |  |  |

# 5 USAGE OF THE SOFTWARE

The above described software is embedded in a PERL script that calls the Fortran software.

One ODF data file of level 1b can contain more than one operation i.e. data from more than one ground station and over a long time period. Therefore before processing the level 1b data file start time, stop time and the respective ground station for each operation have to selected.

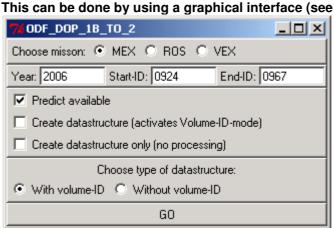

Figure 5-4 and section **Fehler! Verweisquelle konnte nicht gefunden werden.** for a detailed description).

The processing options like mission, observation type or availability of files can be adjusted by means of another graphical interface (see and section 0 for a detailed description).

If all this information are filled in the graphical interfaces and the software starts to work the Perl script creates a file named odf\_process\_options.txt and writes all necessary information into this file. This odf\_processing\_options.txt file is read in from the Fortran software and serves as a data interface between the graphical interfaces and the Fortran software.

Therefore the Fortran software can be used by editing the odf\_process\_options.txt and filling the necessary information by hand in. An example of a odf process options.txt file is shown in Figure 5-1.

MEX ! Mission Figure 5-1: Example of a odf\_process\_options.txt file

| ľ | NO. Example ( |         | Autoprocessing                |
|---|---------------|---------|-------------------------------|
|   | GR            |         | ! Processing Mode             |
|   | YES           | !       | Processing with predict       |
|   | YES           | !       | Processing with agc           |
|   | 1             | !       | Number of X-band files        |
|   | 1             | !       | Number of S-band files        |
|   | 1             | !       | Number of meteo files         |
|   | 1             | !       | Number of AGC X-band files    |
|   | 1             | !       | Number of AGC S-band files    |
|   | SOLAR         | !       | Observation Type              |
|   | Andert        | ! login |                               |
|   | 1             | !       | Number of operations          |
|   | 63            |         | ! Station ID                  |
|   | 2004-242::14  | :45:00  | ! Start time of the operation |
| l | 2001-212-16   | ·UU·UU  | l Ston time of the operation  |

| Rosetta Radio Science Investigations RSI<br>Mars Express Orbiter Radio Science Experiment MaRS<br>Venus Express Radio Science Experiment VeRa<br>DSN ODF (Orbit Data File) Calibration Software : Level 1b to Level 2 |        |            |           |          |  |  |
|----------------------------------------------------------------------------------------------------|--------|------------|-----------|----------|--|--|
| Document number                                                                                                    | Issue: |            | Revision: | 0        |  |  |
| MEX-MRS-IGM-DS-3038                                                                                                    | Date:  | 05.04.2007 | Page      | 51 of 67 |  |  |
| ROS-RSI-IGM-DS-3128                                                                                                    |        |            |           | 0.0.01   |  |  |
| VEX-VRA-IGM-DS-5009                                                                                                    |        |            |           |          |  |  |

Usually the Fortran software finds the files to process automatically based on the information in the odf\_process\_options,txt file but if the files can not be found the files must be selected by hand. The selection of the respective files for processing is done via another graphical interface shown below in Figure 5-2. The simultaneously arising DOS window (see Figure 5-3) indicates what kind of file is needed and shows subsequently the processing status.

In addition there is a possibility provided to process an amount of data automatically. But for this a log file (see section 4.3.1.1) must exist, i.e. the files have to be processed one time before by hand.

| öffnen                                              |                                                                                                    |                                                                                                    |                                                                                                    | ? ×                                                                                                    |
|-----------------------------------------------------|----------------------------------------------------------------------------------------------------|----------------------------------------------------------------------------------------------------|----------------------------------------------------------------------------------------------------|----------------------------------------------------------------------------------------------------|
| <u>S</u> uchen in:                                  | 🔁 D1                                                                                                    |                                                                                                    | ▼ ← 🗈 💣 🔳                                                                                                    |                                                                                                    |
| Verlauf<br>Desktop<br>Arbeitsplatz<br>Netzwerkumgeb | M32ICL1L02_D1X           M32ICL1L02_D1X           M32ICL1L02_D1X           M32ICL3L02_D1X           M32ICL3L02_D1X           M32ICL3L02_D1X           M32ICL3L02_D1X           M32ICL3L02_D1X           M32ICL3L02_D1X           M32ICL3L02_D1X           M32ICL3L02_D1X           MN11_MEX1_200           MN11_MEX1_200           MN11_MEX1_200           MN11_MEX1_200           MN11_MEX1_200 | X_043300357_00.LBL<br>X_043300357_00.log<br>X_043300357_00.TAB<br>X_043300357_00.Xls<br>S_043300356_00.LBL<br>S_043300356_00.TAB<br>M_330_OP_D1_035704_0000<br>M_330_OP_D1_035704_0000<br>M_330_OP_D1_035704_0002<br>M_330_OP_D1_035704_0003<br>M_330_OP_G1_035706_0000<br>M_330_OP_G1_035706_0002<br>M_330_OP_G1_035706_0002<br>M_330_OP_G1_035706_0002<br>M_330_OP_G1_035706_0002<br>M_330_OP_G1_035706_0002<br>M_330_OP_G1_035706_0002 | <ul> <li>NN11_MEX1_2004_330.</li> <li>NN13_MEX1_2004_330.</li> <li>NN13_MEX1_2004_330.</li> <li>NN13_MEX1_2004_330.</li> <li>NN13_MEX1_2004_330.</li> <li>NN13_MEX1_2004_330.</li> <li>NN13_MEX1_2004_330.</li> <li>NN13_MEX1_2004_330.</li> <li>NN13_MEX1_2004_330.</li> <li>NN13_MEX1_2004_330.</li> <li>NN13_MEX1_2004_330.</li> <li>S_AGC_komplett.png</li> <li>S_Calibration_komplett.png</li> <li>S_Diff Doppler_1.png</li> <li>S_Diff Doppler_2.png</li> </ul> | OP_D1_035634<br>OP_D1_035634<br>OP_D1_035634<br>OP_D1_035634<br>OP_G1_035638<br>OP_G1_035638<br>OP_G1_035638<br>OP_G1_035638 |
|                                                     |                                                                                                    |                                                                                                    |                                                                                                    | Þ                                                                                                    |
|                                                     | Datei <u>n</u> ame:                                                                                                    |                                                                                                    | •                                                                                                    | Ö <u>f</u> fnen                                                                                                    |
|                                                     | Dateityp:                                                                                                    | All files (*.*)                                                                                                    | •                                                                                                    | Abbrechen                                                                                                    |

Figure 5-2: Graphical interface for selection of the input files.

Rosetta Radio Science Investigations RSI<br/>Mars Express Orbiter Radio Science Experiment MaRS<br/>Venus Express Radio Science Experiment VeRa<br/>DSN ODF (Orbit Data File) Calibration Software : Level 1b to Level 2Document numberIssue: 4Revision:0MEX-MRS-IGM-DS-3038Date:05.04.2007Page52 of 67ROS-RSI-IGM-DS-3128VEX-VRA-IGM-DS-5009SoftwareSoftwareSoftware

| 强 Auswählen D:\Coding\Perl\586\bin\perl.exe |
|---------------------------------------------|
| STARTS TO WORK                              |
| S-BAND-FILE                                 |
| X-BAND-FILE                                 |
| RAMP-FILE                                   |
| METEO-FILE                                  |
| PREDICT-FILE                                |
| X-BAND DOPPLER FILE READ IN                 |
| X-BAND DOPPLER FILE READ IN                 |
| RAMP FILE READ IN                           |
| METEO FILE READ IN                          |
| TROPOSPHERIC CALIBRATION DONE               |
| DIFFERENTIAL DOPPLER DONE                   |
| PLASMA CALIBRATION DONE                     |
| PREDICT DONE                                |
| WRITE DATA DONE                             |
| Yes, ODF_DOP_1B_TO_2 did work.              |
|                                             |

Figure 5-3: DOS window showing information about the kind of file needed to be inputted and processing status.

### 5.1 GRAPHICAL INTERFACE

In order to process the data some information are needed. For this job an graphical user interface is developed and will be described in detail below.

#### 5.1.1 Selection of operations

#### The selection of the operations to process can be done via a graphical interface (see

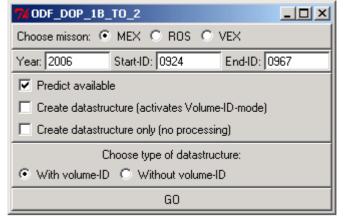

Figure 5-4). The mission and the year have to be filled in the graphical interface. Pressing return starts to search for all DSN operations between the selected volume-IDs in the current version of the logbook. There are several options to be selected. Processing with or without a predict file is possible. Creating of the data structure is

Rosetta Radio Science Investigations RSI<br/>Mars Express Orbiter Radio Science Experiment MaRS<br/>Venus Express Radio Science Experiment VeRa<br/>DSN ODF (Orbit Data File) Calibration Software : Level 1b to Level 2<br/>Document number0Document numberIssue: 4Revision:0MEX-MRS-IGM-DS-3038Date:05.04.2007Page53 of 67ROS-RSI-IGM-DS-3128<br/>VEX-VRA-IGM-DS-5009VEX-VRA-IGM-DS-50090

possible to be switched off. Also its possible to let the script create these data structures without L2-processing. Two types of data structures are available. Pressing the GO-button starts processing. All information necessary for processing are read from the current version of the logbook by the PERL-script.

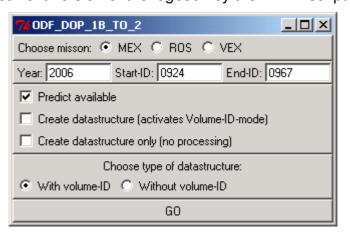

Figure 5-4: Selection of operations to be processed

# 5.2 ADDITIONAL OUTPUT FILES

Several files with additional information about the processed data are produced during the processing operation by means of a PERL script which is called by the main script.

# 5.2.1 Data validation Excel sheet

An Excel sheet is automatically generated during the processing operation. The information contained in the Excel sheet is read in from the above described log file. This Excel sheet is used for data validation aims and is complemented with additional information during data validation and can accordingly be copied into a log book comprising processing information about all level 2 data.

The excel sheet will not be distributed and is only intended for internal use. Therefore the filename of the Excel sheet is not complying with [1]. But in order to relate the Excel sheet with the corresponding data files the Excel sheet gets the file name of the corresponding DOPPLER\_OUTPUT\_X\_file but instead of the ending .tab the ending .xls is used.

# 5.2.2 Data illustration

During the processing operation a number of plots illustrating the processed data are automatically generated.

| Rosetta Radio Science Investigations RSI<br>Mars Express Orbiter Radio Science Experiment MaRS<br>Venus Express Radio Science Experiment VeRa<br>DSN ODF (Orbit Data File) Calibration Software : Level 1b to Level 2 |        |            |           |          |  |  |
|----------------------------------------------------------------------------------------------------|--------|------------|-----------|----------|--|--|
| Document number                                                                                                    | Issue: | 4          | Revision: | 0        |  |  |
| MEX-MRS-IGM-DS-3038                                                                                                    | Date:  | 05.04.2007 | Page      | 54 of 67 |  |  |
| ROS-RSI-IGM-DS-3128                                                                                                    |        |            | -         |          |  |  |
| VEX-VRA-IGM-DS-5009                                                                                                    |        |            |           |          |  |  |

- Correction of the earth atmosphere propagation (column 11 in the data file of level 2) in Hz is plotted over the entire time period. This is done for S-band and X-band Doppler data.
- **Residual calibrated data** (column 12 in the data file of level 2) in Hz is plotted over the entire time period for S-band and X-Band Doppler data. In addition partial plots are generated. If the total number of sample points is bigger than 3600 the data to illustrate is divided into subintervals with 3600 data points or less for the remaining data points and plotted. If the total number of sample points is smaller than 3600 the data to illustrate is divided at to illustrate is divided into subintervals with 3600 data points with 600 data points or less for the remaining data points and plotted.
- **Received signal level** (column 13 in the data file of level 2) in dBm is plotted over the entire time period for S-band and X-Band Doppler data.
- **Differential Doppler** (column 14 in the data file of level 2) is plotted over the entire time period for S-band and X-Band Doppler data if it is available. In addition partial plots are generated. If the total number of sample points is bigger than 3600 the data to illustrate is divided into subintervals with 3600 data points or less for the remaining data points and plotted. If the total number of sample points is smaller than 3600 the data to illustrate is divided into subintervals with 600 data points or less for the remaining data points and plotted.

### 5.3 ERROR MESSAGES

The following describes some errors that maybe occur during the processing operation.

• A kernel defined in the list of loaded kernels is not available in the folder where all kernels for processing are stored. Therefore the missing kernel has to be copied into the kernel folder. An example of the error message is shown in Figure 5-5.

Rosetta Radio Science Investigations RSI<br/>Mars Express Orbiter Radio Science Experiment MaRS<br/>Venus Express Radio Science Experiment VeRa<br/>DSN ODF (Orbit Data File) Calibration Software : Level 1b to Level 2<br/>Document numberIssue: 4Revision:0Document numberIssue: 4Revision:0MEX-MRS-IGM-DS-3038Date:05.04.2007Page55 of 67ROS-RSI-IGM-DS-3128<br/>VEX-VRA-IGM-DS-5009VextoreVextoreVextore

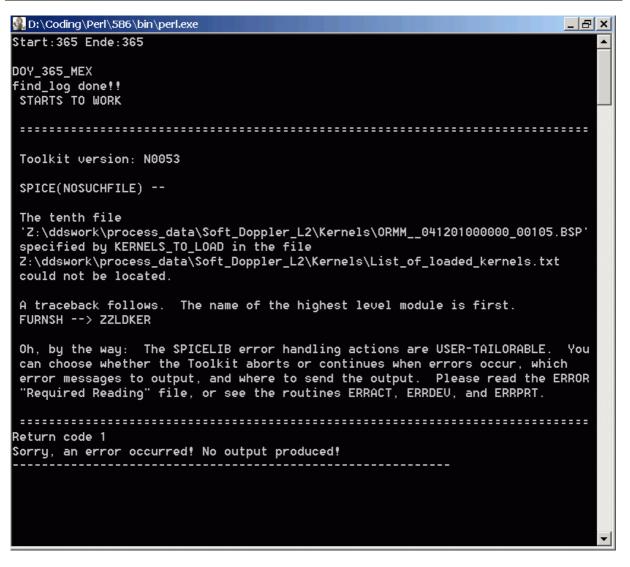

Figure 5-5: Example of an error message if a kernel file is missing.

• A wrong kernel file containing ephemeris data with inappropriate time stamps is loaded. This has to be corrected in the module M\_SPICE. An example of the error message is shown in Figure 5-6

Rosetta Radio Science Investigations RSI<br/>Mars Express Orbiter Radio Science Experiment MaRS<br/>Venus Express Radio Science Experiment VeRa<br/>DSN ODF (Orbit Data File) Calibration Software : Level 1b to Level 2<br/>Document numberIssue: 4Revision:0Document numberIssue: 4Revision:0MEX-MRS-IGM-DS-3038Date:05.04.2007Page56 of 67ROS-RSI-IGM-DS-3128<br/>VEX-VRA-IGM-DS-5009VEX-VRA-IGM-DS-50090

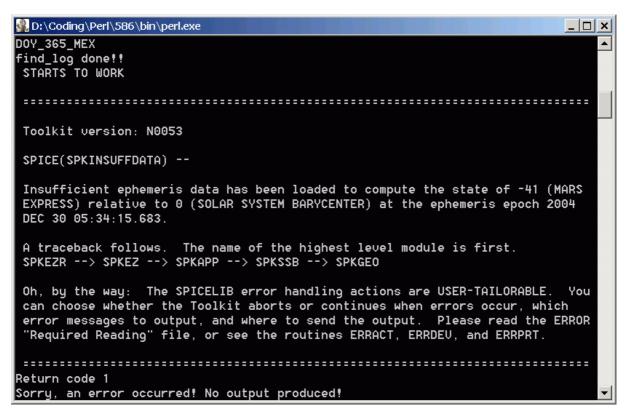

Figure 5-6: Example of an error message if a wrong kernel file is loaded.

• Two or more identical lines in the data file are existing and therefore the interpolation routine is not working. Consequently the redundant information has to be erased. This can happen in the meteo file of level 1a and the predict file. An example of the error message is shown in Figure 5-7. If the meteo file contains redundant data the terminal error arises after READ DOPPLER DONE.

| Rosetta Radio Science Investigatio                 |                       |              |               |  |  |  |
|----------------------------------------------------|-----------------------|--------------|---------------|--|--|--|
| Mars Express Orbiter Radio Science Experiment MaRS |                       |              |               |  |  |  |
| Venus Express Radio Science Experiment VeRa        |                       |              |               |  |  |  |
| DSN ODF (Orbit Data File) Calibrati                |                       |              | _             |  |  |  |
| Document number                                    | Issue: 4              | Revision:    | 0             |  |  |  |
| MEX-MRS-IGM-DS-3038                                | Date: 05.04.2007      | Page         | 57 of 67      |  |  |  |
| ROS-RSI-IGM-DS-3128                                |                       |              |               |  |  |  |
| VEX-VRA-IGM-DS-5009                                |                       |              |               |  |  |  |
|                                                    |                       |              |               |  |  |  |
| Revealing Perl 586 bin perl.exe                    |                       |              |               |  |  |  |
|                                                    |                       |              |               |  |  |  |
| Start:365 Ende:365                                 |                       |              |               |  |  |  |
|                                                    |                       |              |               |  |  |  |
| DOY_365_MEX<br>find_log_done!!                     |                       |              |               |  |  |  |
| STARTS TO WORK                                     |                       |              |               |  |  |  |
| READ DOPPLER DONE                                  |                       |              |               |  |  |  |
| READ METEO DONE                                    |                       |              |               |  |  |  |
| TROPO CALIBRATON DONE                              |                       |              |               |  |  |  |
| DIFFERENTIAL DOPPLER DONE                          |                       |              |               |  |  |  |
| PLASMA CALIBRATION DONE                            |                       |              |               |  |  |  |
|                                                    |                       |              |               |  |  |  |
| *** TERMINAL ERROR 2 from DC1                      |                       |              | .ssas array,  |  |  |  |
|                                                    | istinct, but XDATA(2) | = XDATA(3) = |               |  |  |  |
| *** 1.57655562412373                               |                       |              |               |  |  |  |
| Here is a traceback of su                          |                       |              |               |  |  |  |
| Routine name                                       | Error type Er         | ror code     |               |  |  |  |
| DC1SOR                                             | 5                     | 2 (Called    | l internally) |  |  |  |
| DC2DEC                                             | 0                     |              | (internally)  |  |  |  |
| DC2INT                                             | õ                     |              | (internally)  |  |  |  |
| DC2IEZ                                             | 0                     |              | (internally)  |  |  |  |
| DCSIEZ                                             | Ō                     | 0            |               |  |  |  |

0

0

Figure 5-7: Example of an error message if redundant data is contained in the predict file.

000

-

DCSIEZ

USER

Kein Logfile

| Rosetta Radio Science Investigations RSI                             |        |            |           |          |  |  |
|----------------------------------------------------------------------|--------|------------|-----------|----------|--|--|
| Mars Express Orbiter Radio Science Experiment MaRS                   |        |            |           |          |  |  |
| Venus Express Radio Science Experiment VeRa                          |        |            |           |          |  |  |
| DSN ODF (Orbit Data File) Calibration Software : Level 1b to Level 2 |        |            |           |          |  |  |
| Document number                                                      | Issue: | 4          | Revision: | 0        |  |  |
| MEX-MRS-IGM-DS-3038                                                  | Date:  | 05.04.2007 | Page      | 58 of 67 |  |  |
| ROS-RSI-IGM-DS-3128                                                  |        |            | Ŭ         |          |  |  |
| VEX-VRA-IGM-DS-5009                                                  |        |            |           |          |  |  |

Page left free

| Rosetta Radio Science Investigations RSI                             |        |            |           |          |  |  |
|----------------------------------------------------------------------|--------|------------|-----------|----------|--|--|
| Mars Express Orbiter Radio Science Experiment MaRS                   |        |            |           |          |  |  |
| Venus Express Radio Science Experiment VeRa                          |        |            |           |          |  |  |
| DSN ODF (Orbit Data File) Calibration Software : Level 1b to Level 2 |        |            |           |          |  |  |
| Document number                                                      | Issue: | 4          | Revision: | 0        |  |  |
| MEX-MRS-IGM-DS-3038                                                  | Date:  | 05.04.2007 | Page      | 59 of 67 |  |  |
| ROS-RSI-IGM-DS-3128                                                  |        |            | •         |          |  |  |
| VEX-VRA-IGM-DS-5009                                                  |        |            |           |          |  |  |

# APPENDIX A

#### <u>Computation of the sky frequency received at ground station from doppler</u> predicts

#### Acronyms:

- fs<sub>gs</sub> = frequency emitted from ground station
- $fs_{sc}$  = frequency emitted from spacecraft
- fr<sub>sc</sub> = frequency received at spacecraft
- $fr_{as}$  = frequency received at ground station
- $\Delta f_{\text{sc}}$  = frequency shift received at spacecraft in the uplink signal emitted from groundstation
- $\Delta f_{gs}$  = frequency shift received at groundstation in the downlink signal emitted from the spacecraft
- K = transponder conversion ratio
- P<sub>UL</sub> = doppler predict of the uplink signal independent from frequency
- P<sub>DL</sub> = doppler predict of the downlink signal independent from frequency

#### General relations:

$$P_{UL} = \frac{\Delta f_{sc}}{fs_{gs}}$$

$$P_{DL} = \frac{\Delta f_{gs}}{fs_{sc}}$$

Rosetta Radio Science Investigations RSI<br/>Mars Express Orbiter Radio Science Experiment MaRS<br/>Venus Express Radio Science Experiment VeRa<br/>DSN ODF (Orbit Data File) Calibration Software : Level 1b to Level 2<br/>Document numberIssue: 4Revision:0Document numberIssue: 4Revision:0MEX-MRS-IGM-DS-3038Date:05.04.2007Page60 of 67ROS-RSI-IGM-DS-3128<br/>VEX-VRA-IGM-DS-5009VEX-VRA-IGM-DS-50090

One-way case

$$\Delta f_{gs} = fs_{sc} \cdot P_{DL}$$

it is needed

$$fr_{gs} = \Delta f_{gs} + fs_{sc}$$

therefore the sky frequency is

$$fr_{gs} = fs_{sc} \cdot P_{DL} + fs_{sc}$$

or

$$fr_{gs} = fs_{sc} \cdot \left(P_{DL} + 1\right)$$

| Rosetta Radio Science Investigations RSI                             |        |            |           |          |  |  |
|----------------------------------------------------------------------|--------|------------|-----------|----------|--|--|
| Mars Express Orbiter Radio Science Experiment MaRS                   |        |            |           |          |  |  |
| Venus Express Radio Science Experiment VeRa                          |        |            |           |          |  |  |
| DSN ODF (Orbit Data File) Calibration Software : Level 1b to Level 2 |        |            |           |          |  |  |
| Document number                                                      | Issue: | 4          | Revision: | 0        |  |  |
| MEX-MRS-IGM-DS-3038                                                  | Date:  | 05.04.2007 | Page      | 61 of 67 |  |  |
| ROS-RSI-IGM-DS-3128                                                  |        |            |           |          |  |  |
| VEX-VRA-IGM-DS-5009                                                  |        |            |           |          |  |  |

## Two-way case:

$$\Delta f_{sc} = fs_{gs} \cdot P_{UL}$$
$$\Delta f_{gs} = fs_{sc} \cdot P_{DL}$$

# needed is

 $fr_{gs} = \Delta f_{gs} + fs_{sc}$ 

## therefore

$$fr_{gs} = fs_{sc} \cdot P_{DL} + fs_{sc}$$

or

$$fr_{gs} = fs_{sc} \cdot \left(P_{DL} + 1\right)$$

with

$$fs_{sc} = K \cdot fr_{sc}$$

$$\Rightarrow fr_{gs} = K \cdot fr_{sc} \cdot (P_{DL} + 1)$$

$$\Rightarrow fr_{gs} = K \cdot (fs_{gs} + \Delta f_{sc}) \cdot (P_{DL} + 1)$$

$$\Rightarrow fr_{gs} = K \cdot fs_{gs} \left(1 + \frac{\Delta f_{sc}}{fs_{gs}}\right) \cdot (P_{DL} + 1)$$

$$\Rightarrow fr_{gs} = K \cdot fs_{gs} (1 + P_{UL}) \cdot (1 + P_{DL})$$

and therefore the sky frequency is

$$fr_{gs} = K \cdot fs_{gs} \left( 1 + P_{UL} + P_{DL} + P_{UL} \cdot P_{DL} \right)$$

| Rosetta Radio Science Investigations RSI<br>Mars Express Orbiter Radio Science Experiment MaRS<br>Venus Express Radio Science Experiment VeRa<br>DSN ODF (Orbit Data File) Calibration Software : Level 1b to Level 2 |        |            |           |          |  |
|----------------------------------------------------------------------------------------------------|--------|------------|-----------|----------|--|
| Document number                                                                                                    | Issue: | 4          | Revision: | 0        |  |
| MEX-MRS-IGM-DS-3038                                                                                                    | Date:  | 05.04.2007 | Page      | 62 of 67 |  |
| ROS-RSI-IGM-DS-3128                                                                                                    |        |            | -         |          |  |
| VEX-VRA-IGM-DS-5009                                                                                                    |        |            |           |          |  |

Page left free

Rosetta Radio Science Investigations RSI<br/>Mars Express Orbiter Radio Science Experiment MaRS<br/>Venus Express Radio Science Experiment VeRa<br/>DSN ODF (Orbit Data File) Calibration Software : Level 1b to Level 2<br/>Document numberIssue: 4Revision:0MEX-MRS-IGM-DS-3038Date:05.04.2007Page63 of 67ROS-RSI-IGM-DS-3128<br/>VEX-VRA-IGM-DS-5009VEX-VRA-IGM-DS-50090

# **APPENDIX B**

#### Computation of the plasma correction using the differential doppler

The differential doppler is computed via

$$\delta f = f_{S,antenna} \Big|_{tropo\_corrected} - \frac{3}{11} f_{X,antenna} \Big|_{tropo\_corrected}$$
(1.12)

or

 $\delta f = -\frac{1}{2c} \frac{1}{4\pi^2} \frac{e^2}{m_e \varepsilon_0} \left\{ \frac{1}{f_s^2} - \frac{1}{f_x^2} \right\} f_s \frac{dI}{dt}$ (1.13)

therefore the temporal change in electron content is

$$\frac{dI}{dt} = -\left\{\frac{1}{2c}\frac{1}{4\pi^2}\frac{e^2}{m_e\varepsilon_0}\right\}^{-1}\frac{\delta f}{f_s}\left\{\frac{1}{f_s^2} - \frac{1}{f_x^2}\right\}^{-1}$$
(1.14)

the plasma correction for S-Band is

$$f_{S,antenna,cal} = f_{S,antenna} \Big|_{tropo\_corrected} + \frac{1}{2c} \frac{1}{4\pi^2} \frac{e^2}{m_e \varepsilon_0} \frac{1}{f_S} \frac{dl}{dt}$$
(1.15)

and for X-Band

$$f_{X,antenna,cal} = f_{X,antenna} \Big|_{tropo\_corrected} + \frac{1}{2c} \frac{1}{4\pi^2} \frac{e^2}{m_e \varepsilon_0} \frac{1}{f_X} \frac{dl}{dt}$$
(1.16)

If equation (1.14) is inserted into (1.15)

$$f_{S,antenna,cal} = f_{S,antenna}\Big|_{tropo\_corrected} + \frac{1}{2e} \frac{1}{4\pi^2} \frac{e^2}{m_e \varepsilon_0} \frac{1}{f_S} \left( -\left\{ \frac{1}{2e} \frac{1}{4\pi^2} \frac{e^2}{m_e \varepsilon_0} \right\}^{-1} \frac{\delta f}{f_S} \left\{ \frac{1}{f_S^2} - \frac{1}{f_X^2} \right\}^{-1} \right)$$
$$\Rightarrow \quad f_{S,antenna,cal} = f_{S,antenna}\Big|_{tropo\_corrected} - \delta f \left\{ \frac{f_S^2}{f_S^2} - \frac{f_S^2}{f_X^2} \right\}^{-1}$$

Rosetta Radio Science Investigations RSI<br/>Mars Express Orbiter Radio Science Experiment MaRS<br/>Venus Express Radio Science Experiment VeRa<br/>DSN ODF (Orbit Data File) Calibration Software : Level 1b to Level 2<br/>Document numberIssue: 4Revision:0MEX-MRS-IGM-DS-3038Date:05.04.2007Page64 of 67ROS-RSI-IGM-DS-3128<br/>VEX-VRA-IGM-DS-5009VEX-VRA-IGM-DS-50090

and with the general relations

$$f_X = \frac{11}{3}f_S \quad \Leftrightarrow \quad \frac{f_X}{f_S} = \frac{11}{3} \quad \Leftrightarrow \quad \frac{f_S}{f_X} = \frac{3}{11}$$
 (1.17)

follows than

$$f_{S,antenna,cal} = f_{S,antenna} \Big|_{tropo\_corrected} - \delta f \left\{ 1 - \frac{9}{121} \right\}^{-1}$$

Therefore equation (1.15) ca be written as

$$f_{S,antenna,cal} = f_{S,antenna}\Big|_{tropo\_corrected} - \delta f \frac{121}{112}$$
(1.18).

A similar computation can be done for equation (1.16).

$$\Rightarrow f_{X,antenna,cal} = f_{X,antenna} \Big|_{tropo\_corrected} - \delta f \left\{ \frac{f_X f_S}{f_S^2} - \frac{f_X f_S}{f_X^2} \right\}^{-1}$$

Using equation (1.17)

$$\Rightarrow f_{X,antenna,cal} = f_{X,antenna}\Big|_{tropo\_corrected} - \delta f\left\{\frac{11}{3} - \frac{3}{11}\right\}^{-1},$$

therefore equation (1.16) can be written as

$$f_{X,antenna,cal} = f_{X,antenna}\Big|_{tropo\_corrected} - \delta f \frac{33}{112}$$
(1.19)

| Rosetta Radio Science Investigations RSI<br>Mars Express Orbiter Radio Science Experiment MaRS<br>Venus Express Radio Science Experiment VeRa<br>DSN ODF (Orbit Data File) Calibration Software : Level 1b to Level 2 |        |            |           |          |  |
|----------------------------------------------------------------------------------------------------|--------|------------|-----------|----------|--|
| Document number                                                                                                    | Issue: | 4          | Revision: | 0        |  |
| MEX-MRS-IGM-DS-3038                                                                                                    | Date:  | 05.04.2007 | Page      | 65 of 67 |  |
| ROS-RSI-IGM-DS-3128                                                                                                    |        |            | -         |          |  |
| VEX-VRA-IGM-DS-5009                                                                                                    |        |            |           |          |  |

# **APPENDIX C**

Earth Klobuchar Ionosphere Model (see attached document CGIM\_ANNEX\_C.pdf)

| Rosetta Radio Science Investigations RSI<br>Mars Express Orbiter Radio Science Experiment MaRS<br>Venus Express Radio Science Experiment VeRa |        |            |           |          |  |
|----------------------------------------------------------------------------------------------------|--------|------------|-----------|----------|--|
| DSN ODF (Orbit Data File) Calibration Software : Level 1b to Level 2                                                                          |        |            |           |          |  |
| Document number                                                                                                    | Issue: | 4          | Revision: | 0        |  |
| MEX-MRS-IGM-DS-3038                                                                                                    | Date:  | 05.04.2007 | Page      | 66 of 67 |  |
| ROS-RSI-IGM-DS-3128                                                                                                    |        |            | -         |          |  |
| VEX-VRA-IGM-DS-5009                                                                                                    |        |            |           |          |  |

Page left free

| Rosetta Radio Science Investigations RSI<br>Mars Express Orbiter Radio Science Experiment MaRS<br>Venus Express Radio Science Experiment VeRa<br>DSN ODF (Orbit Data File) Calibration Software : Level 1b to Level 2 |        |            |           |          |  |
|----------------------------------------------------------------------------------------------------|--------|------------|-----------|----------|--|
| Document number                                                                                                    | Issue: | 4          | Revision: | 0        |  |
| MEX-MRS-IGM-DS-3038                                                                                                    | Date:  | 05.04.2007 | Page      | 67 of 67 |  |
| ROS-RSI-IGM-DS-3128                                                                                                    |        |            | -         |          |  |
| VEX-VRA-IGM-DS-5009                                                                                                    |        |            |           |          |  |

# APPENDIX D

Klobuchar File Format Description (see attached document CGIM\_ANNEX\_D.pdf)